# **Thmtools Users' Guide**

Ulrich M. Schwarz – ulmi@absatzen.de<sup>∗</sup>

2010/07/11 v43

### **Abstract**

The thmtools bundle is a collection of packages that is designed to provide an easier interface to theorems, and to facilitate some more advanced tasks.

If you are a first-time user and you don't think your requirements are out of the ordinary, browse the examples in [chapter 1.](#page-1-0) If you're here because the other packages you've tried so far just can't do what you want, take inspiration from [chapter 2.](#page-8-0) If you're a repeat customer, you're most likely to be interested in the refence section in [chapter 3.](#page-11-0)

### **Contents**

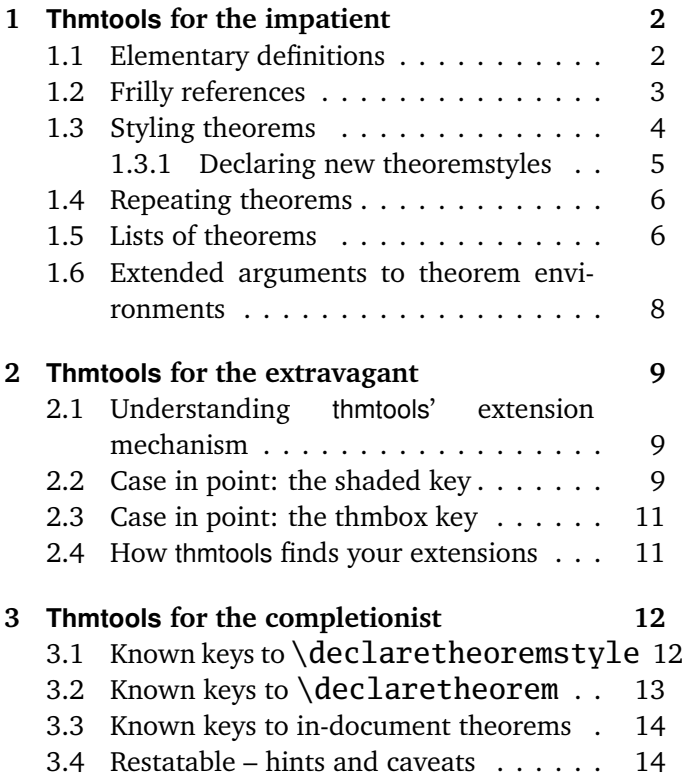

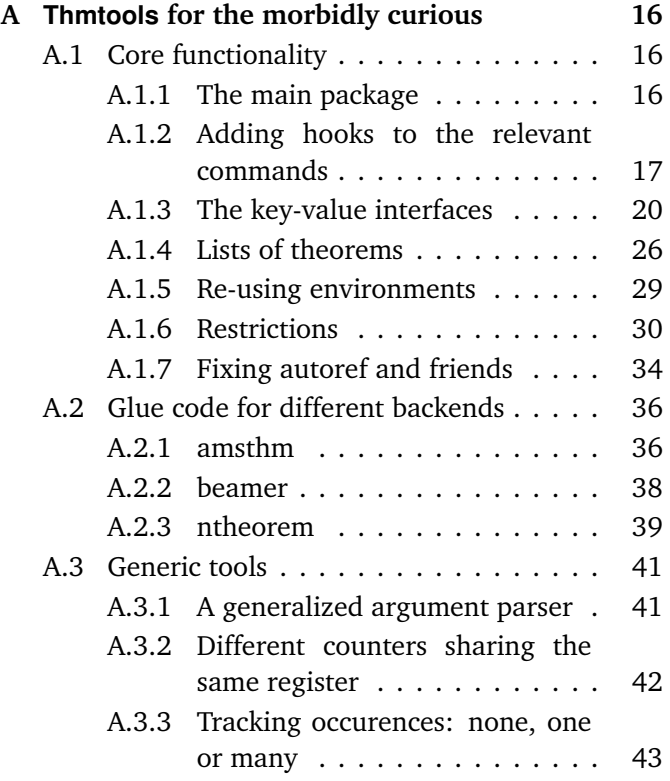

<sup>∗</sup>who would like to thank the users for testing, encouragement, feature requests, and bug reports. In particular, Denis Bitouzé prompted further improvement when thmtools got stuck in a "good enough for me" slump.

# <span id="page-1-0"></span>**1 Thmtools for the impatient**

### **How to use this document**

This guide consists mostly of examples and their output, sometimes with a few additional remarks. Since theorems are defined in the preamble and used in the document, the snippets are two-fold:

```
% Preamble code looks like this.
\usepackage{amsthm}
\usepackage{thmtools}
\declaretheorem{theorem}
% Document code looks like this.
\begin{theorem}[Euclid]
 \label{thm:euclid}%
 For every prime $p$, there is a prime $p'>p$.
 In particular, the list of primes,
 \begin{equation}\label{eq:1}
   2,3,5,7,\dots
 \end{equation}
 is infinite.
\end{theorem}
                                                          Theorem 1 (Euclid). For every prime p,
                                                          there is a prime p' > p. In particular, the
                                                          list of primes,
                                                                       2, 3, 5, 7, \ldots (1.1)
                                                          is infinite.
```
Note that in all cases, you will need a *backend* to provide the command \newtheorem with the usual behaviour. The ET<sub>E</sub>X kernel has a built-in backend which cannot do very much; the most common backends these days are the amsthm and ntheorem packages. Throughout this document, we'll use amsthm, and some of the features won't work with ntheorem.

### <span id="page-1-1"></span>**1.1 Elementary definitions**

\end{theoremS}

As you have seen above, the new command to define theorems is \declaretheorem, which in its most basic form just takes the name of the environment. All other options can be set through a key-val interface:

```
\usepackage{amsthm}
\usepackage{thmtools}
\declaretheorem[numberwithin=section]{theoremS}
\begin{theoremS}[Euclid]
  For every prime $p$, there is a prime $p'>p$.
  In particular, there are infinitely many primes.
```
<span id="page-1-4"></span>**TheoremS 1.1.1** (Euclid)**.** *For every prime p, there is a prime*  $p' > p$ *. In particular, there are infinitely many primes.*

<span id="page-1-3"></span><span id="page-1-2"></span>The result looks like this:

Instead of "numberwithin=", you can also use "parent=" and "within=". They're all the same, use the one you find easiest to remember.

Note the example above looks somewhat bad: sometimes, the name of the environment, with the first letter uppercased, is not a good choice for the theorem's title.

```
\usepackage{amsthm}
\usepackage{thmtools}
\declaretheorem[name=\"Ubung]{exercise}
\begin{exercise}
  Prove Euclid's Theorem.
\end{exercise}
```
<span id="page-1-5"></span>**Übung 1.** *Prove Euclid's Theorem.*

To save you from having to look up the name of the key every time, you can also use "title=" and "heading=" instead of "name="; they do exactly the same and hopefully one of these will be easy to remember for you. Of course, you do not have to follow the abominal practice of numbering theorems, lemmas, etc., separately:

### \usepackage{amsthm} \usepackage{thmtools} \declaretheorem[sibling=theorem]{lemma}

<span id="page-2-1"></span>**Lemma 2.** *For every prime p, there is a prime*  $p' > p$ *. In particular, there are infinitely many primes.*

\begin{lemma} For every prime \$p\$, there is a prime \$p'>p\$. In particular, there are infinitely many primes. \end{lemma}

Again, instead of "sibling=", you can also use "numberlike=" and "sharecounter=". Some theorems have a fixed name and are not supposed to get a number. To this end, amsthm provides \newtheorem\*, which is accessible through thmtools:

```
\usepackage{amsthm}
\usepackage{thmtools}
\declaretheorem[numbered=no,
  name=Euclid's Prime Theorem]{euclid}
\begin{euclid}
  For every prime $p$, there is a prime $p'>p$.
  In particular, there are infinitely many primes.
\end{euclid}
```
<span id="page-2-5"></span><span id="page-2-4"></span><span id="page-2-3"></span><span id="page-2-2"></span>**Euclid's Prime Theorem.** *For every prime p, there is a prime*  $p' > p$ *. In particular, there are infinitely many primes.*

As a somewhat odd frill, you can turn off the number if there's only one instance of the kind in the document. This might happen when you split and join your papers into short conference versions and longer journal papers and tech reports. Note that this doesn't combine well with the sibling key: how do you count like somebody who suddenly doesn't count anymore? Also, it takes an extra ETEX run to settle.

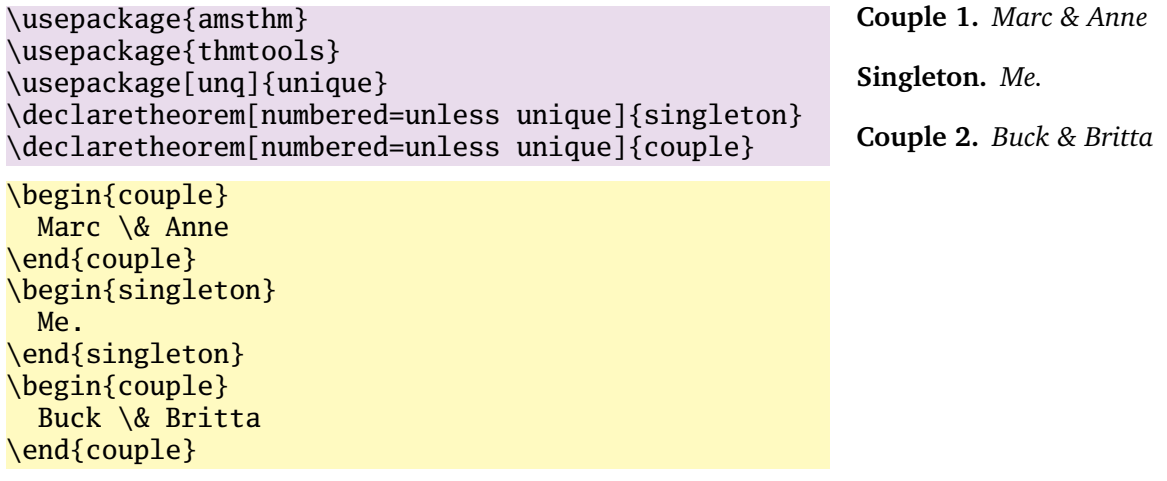

### <span id="page-2-0"></span>**1.2 Frilly references**

In case you didn't know, you should: hyperref, nameref and cleveref offer ways of "automagically" knowing that \label{foo} was inside a theorem, so that a reference adds the string "Theorem". This is all done for you, but there's one catch: you have to tell thmtools what the name to add is. By default, it will use the title of the theorem, in particular, it will be uppercased. (This happens to match the guidelines of all publishers I have encountered.) But there is an alternate spelling available, denoted by a capital letter, and in any case, if you use cleveref, you should give two values separated by a comma, because it will generate plural forms if you reference many theorems in one \cite.

```
\usepackage{amsthm, thmtools}
\usepackage{
 nameref,%\nameref
 hyperref,%\autoref
  % n.b. \Autoref is defined by thmtools
  cleveref,% \cref
  % n.b. cleveref after! hyperref
}
\declaretheorem[name=Theorem,
 refname={theorem,theorems},
 Refname={Theorem,Theorems}]{callmeal}
\begin{callmeal}[Simon]\label{simon}
  One
\end{callmeal}
\begin{callmeal}\label{garfunkel}
  and another, and together,
  \autoref{simon}, ''\nameref{simon}'',
  and \cref{garfunkel} are referred
  to as \cref{simon,garfunkel}.
  \Cref{simon,garfunkel}, if you are at
  the beginning of a sentence.
\end{callmeal}
```
# <span id="page-3-1"></span>**Theorem 1 (***Simon***)**

One

<span id="page-3-2"></span>**Theorem 2**

and another, and together, [theorem 1,](#page-3-1) ["Simon"](#page-3-1), and theorem [2](#page-3-2) are referred to as theorems [1](#page-3-1) and [2.](#page-3-2) Theorems [1](#page-3-1) and [2,](#page-3-2) if you are at the beginning of a sentence.

### <span id="page-3-0"></span>**1.3 Styling theorems**

The major backends provide a command \theoremstyle to switch between looks of theorems. This is handled as follows:

\usepackage{amsthm} \usepackage{thmtools} \declaretheorem[style=remark]{remark} \declaretheorem{Theorem}

```
\begin{Theorem}
  This is a theorem.
\end{Theorem}
\begin{remark}
  Note how it still retains the default style, 'plain'.
\end{remark}
```
Thmtools also supports the shadethm and thmbox packages:

```
\usepackage{amsthm}
\usepackage{thmtools}
\usepackage[dvipsnames]{xcolor}
\declaretheorem[shaded={bgcolor=Lavender,
  textwidth=12em}]{BoxI}
\declaretheorem[shaded={rulecolor=Lavender,
 rulewidth=2pt, bgcolor={rgb}{1,1,1}}]{BoxII}
\begin{BoxI}[Euclid]
  For every prime $p$, there is a prime $p'>p$.
  In particular, there are infinitely many primes.
\end{BoxI}
\begin{BoxII}[Euclid]
  For every prime $p$, there is a prime $p'>p$.
  In particular, there are infinitely many primes.
\end{BoxII}
```
<span id="page-3-4"></span>*Remark* 1*.* Note how it still retains the de-

<span id="page-3-3"></span>**Theorem 1.** *This is a theorem.*

fault style, 'plain'.

<span id="page-3-5"></span>**BoxI 1.** *For every prime p, there is a prime*  $p' > p$ *. In particular, there are infinitely many primes.*

<span id="page-3-6"></span>**BoxII 1.** *For every prime p, there is a prime*  $p' > p$ *. In particular, there are infinitely many primes.*

As you can see, the color parameters can take two forms: it's either the name of a color that is al-

ready defined, without curly braces, or it can start with a curly brace, in which case it is assumed that \definecolor{colorname}〈what you said〉 will be valid LATEX code. In our case, we use the rbg model to manually specify white. (Shadethm's default value is some sort of gray.)

For the thmbox package, use the thmbox key:

```
\usepackage{amsthm}
\usepackage{thmtools}
\declaretheorem[thmbox=L]{boxtheorem L}
\declaretheorem[thmbox=M]{boxtheorem M}
\declaretheorem[thmbox=S]{boxtheorem S}
\begin{boxtheorem L}[Euclid]
  For every prime $p$, there is a prime $p'>p$.
  In particular, there are infinitely many primes.
\end{boxtheorem L}
\begin{boxtheorem M}[Euclid]
  For every prime $p$, there is a prime $p'>p$.
  In particular, there are infinitely many primes.
\end{boxtheorem M}
\begin{boxtheorem S}[Euclid]
  For every prime $p$, there is a prime $p'>p$.
  In particular, there are infinitely many primes.
\end{boxtheorem S}
```
<span id="page-4-1"></span>**Boxtheorem L 1 (***Euclid***)**

For every prime *p*, there is a prime  $p'$  >  $p$ . In particular, there are infinitely many primes.

### <span id="page-4-2"></span>**Boxtheorem M 1 (***Euclid***)**

For every prime *p*, there is a prime *p* <sup>0</sup> *> p*. In particular, there are infinitely many primes.

### <span id="page-4-3"></span>**Boxtheorem S 1 (***Euclid***)**

For every prime *p*, there is a prime  $p' > p$ . In particular, there are infinitely many primes.

Note that for both thmbox and shaded keys, it's quite possible they will not cooperate with a style key you give at the same time.

### <span id="page-4-0"></span>**1.3.1 Declaring new theoremstyles**

Thmtools also offers a new command to define new theoremstyles. It is partly a frontend to the \newtheoremstyle command of amsthm or ntheorem, but it offers (more or less successfully) the settings of both to either. So we are talking about the same things, consider the sketch in [Figure 1.1.](#page-5-2) To get a result like that, you would use something like

```
\declaretheoremstvle[
  spaceabove=6pt, spacebelow=6pt,
 headfont=\normalfont\bfseries,
 notefont=\mdseries, notebraces={(}{)},
  bodyfont=\normalfont,
 postheadspace=1em,
  qed=\qedsymbol
]{mystyle}
\declaretheorem[style=mystyle]{styledtheorem}
```

```
\begin{styledtheorem}[Euclid]
  For every prime $p$\dots
\end{styledtheorem}
```
<span id="page-4-4"></span>**Styledtheorem 1 (***Euclid***)** For every prime *p*. . .

 $\Box$ 

Again, the defaults are reasonable and you don't have to give values for everything.

There is one important thing you cannot see in this example: there are more keys you can pass to \declaretheoremstyle: if thmtools cannot figure out at all what to do with it, it will pass it on to the \declaretheorem commands that use that style. For example, you may use the boxed and shaded keys here.

To change the order in which title, number and note appear, there is a key headstyle. Currently, the values "margin" and "swapnumber" are supported. The daring may also try to give a macro here that uses the commands \NUMBER, \NAME and \NOTE. You cannot circumvent the fact that headpunct comes at the end, though, nor the fonts and braces you select with the other keys.

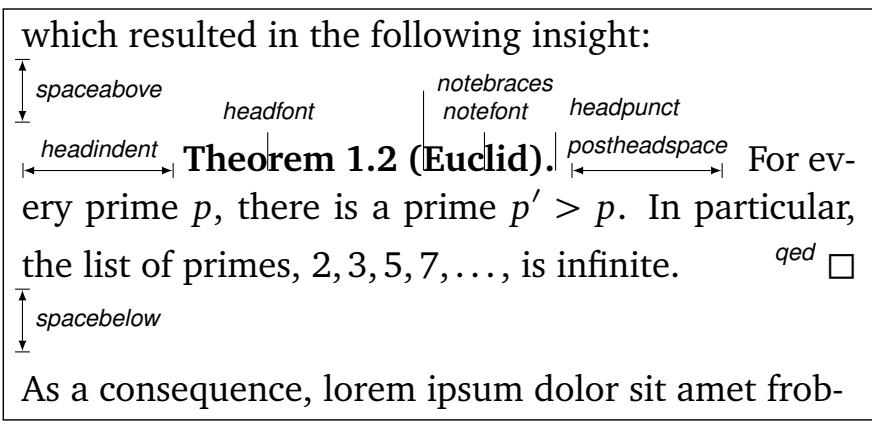

<span id="page-5-2"></span>Figure 1.1: Settable parameters of a theorem style.

# <span id="page-5-0"></span>**1.4 Repeating theorems**

Sometimes, you want to repeat a theorem you have given in full earlier, for example you either want to state your strong result in the introduction and then again in the full text, or you want to re-state a lemma in the appendix where you prove it. For example, I lied about [Theorem 1](#page-1-2) on p. [2:](#page-1-2) the true code used was

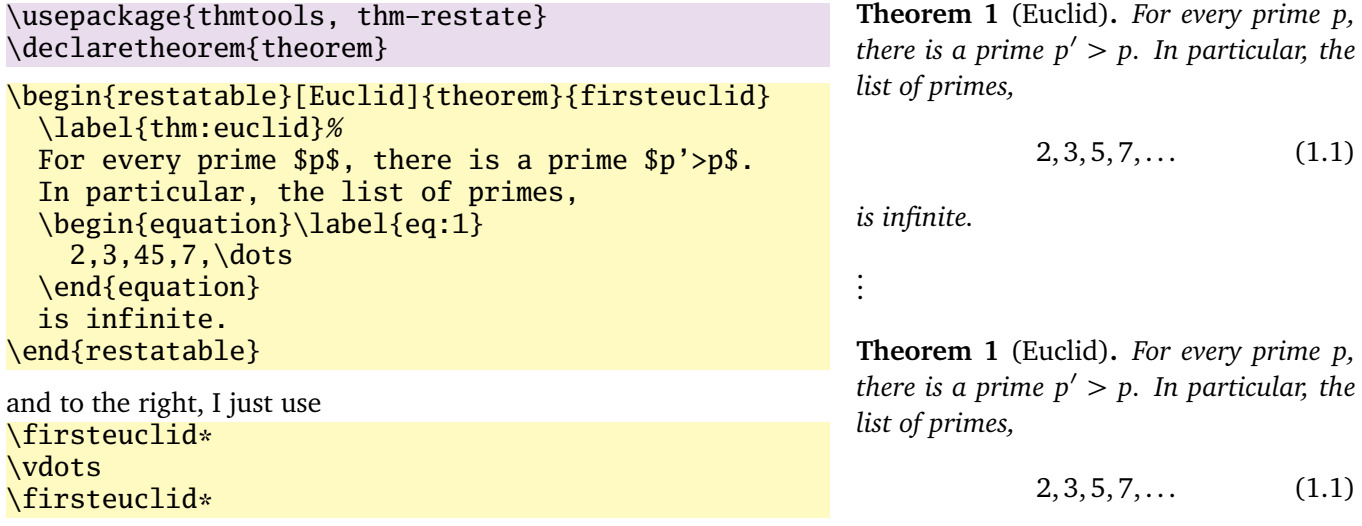

<span id="page-5-5"></span><span id="page-5-4"></span><span id="page-5-3"></span>*is infinite.*

Note that in spite of being a theorem-environment, it gets number one all over again. Also, we get equation number [\(1.1\)](#page-1-3) again. The star in \firsteuclid\* tells thmtools that it should redirect the label mechanism, so that this reference: [Theorem 1](#page-1-2) points to p. [2,](#page-1-2) where the unstarred environment is used. (You can also use a starred environment and an unstarred command, in which case the behaviour is reversed.) Also, if you use hyperref, the links will lead you to the unstarred occurence.

Just to demonstrate that we also handle more involved cases, I repeat another theorem here, but this one was numbered within its section: note we retain the section number which does not fit the current section:

\euclidii\* **TheoremS 1.1.1** (Euclid)**.** *For every prime p, there is a prime*  $p' > p$ *. In particular, there are infinitely many primes.*

### <span id="page-5-1"></span>**1.5 Lists of theorems**

To get a list of theorems with default formatting, just use \listoftheorems:

### \listoftheorems **List of Theorems**

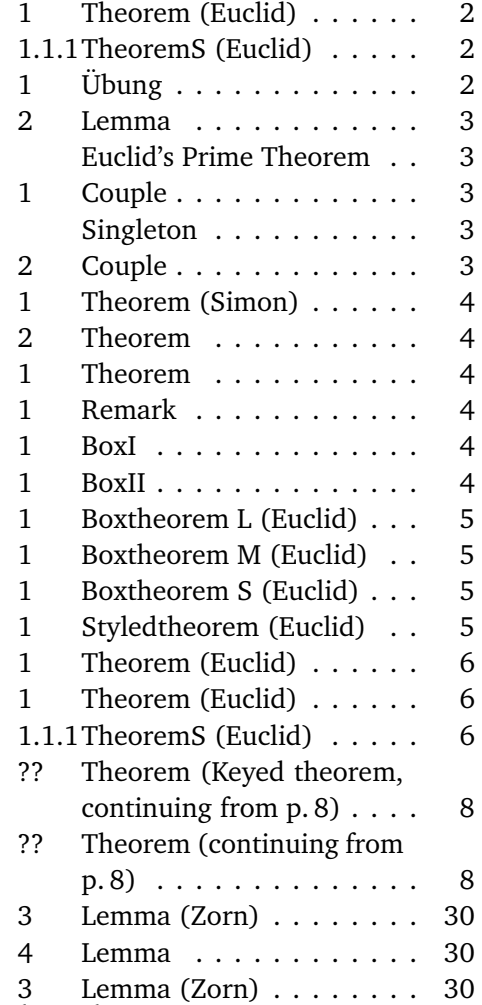

Not everything might be of the same importance, so you can filter out things by environment name:

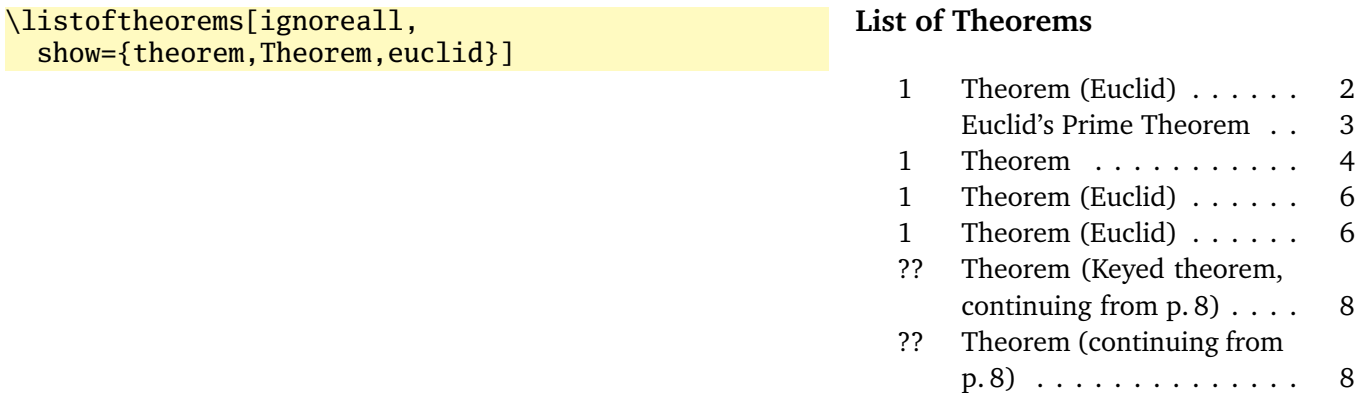

And you can also restrict to those environments that have an optional argument given. Note that two theorems disappear compared to the previous example. You could also say just "onlynamed", in which case it will apply to *all* theorem environments you have defined.

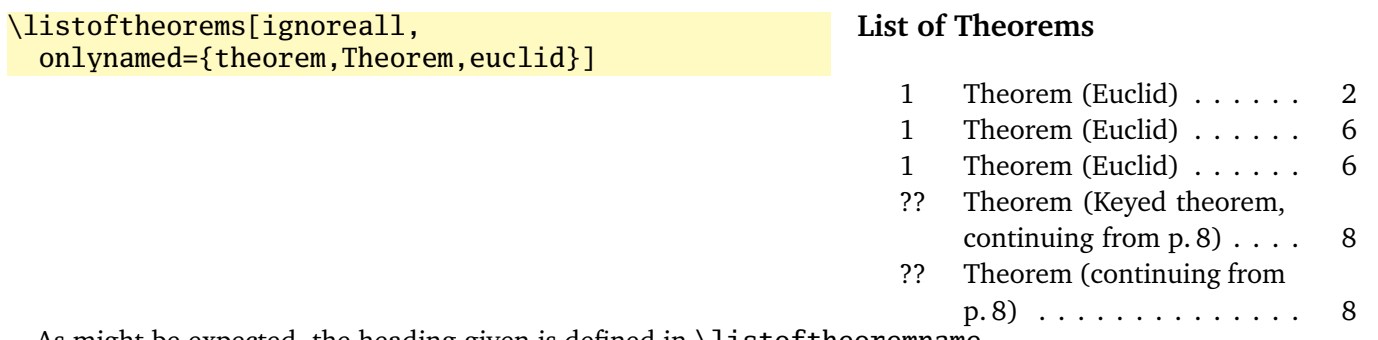

As might be expected, the heading given is defined in \listoftheoremname.

# <span id="page-7-0"></span>**1.6 Extended arguments to theorem environments**

Usually, the optional argument of a theorem serves just to give a note that is shown in the theorem's head. Thmtools allows you to have a key-value list here as well. The following keys are known right now:

**name** This is what used to be the old argument. It usually holds the name of the theorem, or a source.

- label This will issue a \label command after the head. Not very useful, more of a demo.
- **continues** Saying continues=foo will cause the number that is given to be changed to \ref{foo}, and a text is added to the note. (The exact text is given by the macro \thmcontinues, which takes the label as its argument.)
- **restate** Saying restate=foo will hopefully work like wrapping this theorem in a restatable environment. (It probably still fails in cases that I didn't think of.)

```
\begin{theorem}[name=Keyed theorem,
  label=thm:key]
  This is a
  key-val theorem.
\end{theorem}
\begin{theorem}[continues=thm:key]
  And it's spread out.
\end{theorem}
```
<span id="page-7-1"></span>**Theorem ??** (Keyed theorem, [continuing](#page-7-1) from p. [8\)](#page-7-1)**.** *This is a key-val theorem.*

<span id="page-7-2"></span>**Theorem ??** [\(continuing](#page-7-1) from p. [8\)](#page-7-1)**.** *And it's spread out.*

# <span id="page-8-0"></span>**2 Thmtools for the extravagant**

This chapter will go into detail on the slightly more technical offerings of this bundle. In particular, it will demonstrate how to use the general hooks provided to extend theorems in the way you want them to behave. Again, this is done mostly by some examples.

#### <span id="page-8-1"></span>**2.1 Understanding thmtools' extension mechanism**

Thmtools draws most of its power really only from one feature: the \newtheorem of the backend will, for example, create a theorem environment, i.e. the commands \theorem and \endtheorem. To add functionality, four places immediately suggest themselves: "immediately before" and "immediately after" those two.

There are two equivalent ways of adding code there: one is to call \addtotheorempreheadhook and its brothers and sisters ...postheadhook, ...prefoothook and ...postfoothook. All of these take an *optional* argument, the name of the environment, and the new code as a mandatory argument. The environment is optional because there is also a set of "generic" hooks added to every theorem that you define.

The other way is to use the keys preheadhook et al. in your \declaretheorem. (There is no way of accessing the generic hook in this way.)

The hooks are arranged in the following way: first the specific prehead, then the generic one. Then, the original \theorem (or whatever) will be called. Afterwards, first the specific posthead again, then the generic one. (This means that you cannot wrap the head alone in an environment this way.) At the end of the theorem, it is the other way around: first the generic, then the specific, both before and after that \endtheorem. This means you can wrap the entire theorem easily by adding to the prehead and the postfoot hooks. Note that thmtools does not look inside \theorem, so you cannot get inside the head formatting, spacing, punctuation in this way.

In many situations, adding static code will not be enough. Your code can look at \thmt@envname, \thmt@thmname and \thmt@optarg, which will contain the name of the environment, its title, and, if present, the optional argument (otherwise, it is \@empty). *However*, you should not make assumptions about the optional argument in the preheadhook: it might still be key-value, or it might already be what will be placed as a note. (This is because the key-val handling itself is added as part of the headkeys.)

### <span id="page-8-2"></span>**2.2 Case in point: the shaded key**

Let us look at a reasonably simple example: the shaded key, which we've already seen in the first section. You'll observe that we run into a problem similar to the four-hook mess: your code may either want to modify parameters that need to be set beforehand, or it wants to modify the environment after it has been created. To hide this from the user, the code you define for the key is actually executed twice, and  $\that$  $Q$ thmt $Q$ trytwice{A}{B} will execute A on the first pass, and B on the second. Here, we want to add to the hooks, and the hooks are only there in the second pass.

Mostly, this key wraps the theorem in a shadebox environment. The parameters are set by treating the value we are given as a new key-val list, see below.

```
1 \define@key{thmdef}{shaded}[{}]{%
2 \thmt@trytwice{}{%
3 \RequirePackage{shadethm}%
4 \RequirePackage{thm-patch}%
5 \addtotheorempreheadhook[\thmt@envname]{%
6 \setlength\shadedtextwidth{\linewidth}%
7 \kvsetkeys{thmt@shade}{#1}\begin{shadebox}}%
8 \addtotheorempostfoothook[\thmt@envname]{\end{shadebox}}%
9 }%
10 }
```
The docs for shadethm say:

There are some parameters you could set the default for (try them as is, first).

- shadethmcolor The shading color of the background. See the documentation for the color package, but with a 'gray' model, I find .97 looks good out of my printer, while a darker shade like .92 is needed to make it copy well. (Black is 0, white is 1.)
- shaderulecolor The shading color of the border of the shaded box. See (i). If shadeboxrule is set to 0pt then this won't print anyway.
- shadeboxrule The width of the border around the shading. Set it to 0pt (not just 0) to make it disappear.
- shadeboxsep The length by which the shade box surrounds the text.

So, let's just define keys for all of these.

```
11 \define@key{thmt@shade}{textwidth}{\setlength\shadedtextwidth{#1}}
12 \define@key{thmt@shade}{bgcolor}{\thmt@definecolor{shadethmcolor}{#1}}
13 \define@key{thmt@shade}{rulecolor}{\thmt@definecolor{shaderulecolor}{#1}}
14 \define@key{thmt@shade}{rulewidth}{\setlength\shadeboxrule{#1}}
15\define@key{thmt@shade}{margin}{\setlength\shadeboxsep{#1}}
```
What follows is wizardry you don't have to understand. In essence, we want to support two notions of color: one is "everything that goes after  $\definecolor{\shadethmcolor}$ ", such as  $\{rgb\{0.8,0.85,1\}$ . On the other hand, we'd also like to recognize an already defined color name such as blue.

To handle the latter case, we need to copy the definition of one color into another. The xcolor package offers \colorlet for that, for the color package, we just cross our fingers.

```
16 \def\thmt@colorlet#1#2{%
17 %\typeout{don't know how to let color '#1' be like color '#2'!}%
18 \@xa\let\csname\string\color@#1\@xa\endcsname
19 \csname\string\color@#2\endcsname
20 % this is dubious at best, we don't know what a backend does.
21 }
22 \AtBeginDocument{%
23 \ifcsname colorlet\endcsname
24 \let\thmt@colorlet\colorlet
25 \quad \text{if}26 }
```
Now comes the interesting part: we assume that a simple color name must not be in braces, and a color definition starts with an opening curly brace. (So, if \definecolor ever gets an optional arg, we are in a world of pain.)

If the second argument to \thmt@definecolor (the key) starts with a brace, then \thmt@def@color will have an empty second argument, delimited by the brace of the key. Hopefully, the key will have exactly enough arguments to satisfy \definecolor. Then, thmt@drop@relax will be executed and gobble the fallback values and the \thmt@colorlet.

If the key does not contain an opening brace,  $\tthmt@def@color will drop everything up to {gray}{0.5}.$ So, first the color gets defined to a medium gray, but then, it immediately gets overwritten with the definition corresponding to the color name.

```
27 \def\thmt@drop@relax#1\relax{}
28 \def\thmt@definecolor#1#2{%
29 \thmt@def@color{#1}#2\thmt@drop@relax
30 {gray}{0.5}%
31 \thmt@colorlet{#1}{#2}%
32 \relax
33 }
34 \def\thmt@def@color#1#2#{%
35 \definecolor{#1}}
```
# <span id="page-10-0"></span>**2.3 Case in point: the thmbox key**

The thmbox package does something else: instead of having a separate environment, we have to use a command different from \newtheorem to get the boxed style. Fortunately, thmtools stores the command as \thmt@theoremdefiner, so we can modify it. (One of the perks if extension writer and framework writer are the same person.) So, in contrast to the previous example, this time we need to do something before the actual \newtheorem is called.

```
36 \define@key{thmdef}{thmbox}[L]{%
37 \thmt@trytwice{%
38 \let\oldproof=\proof
39 \let\oldendproof=\endproof
40 \let\oldexample=\example
41 \let\oldendexample=\endexample
42 \RequirePackage[nothm]{thmbox}
43 \let\proof=\oldproof
44 \let\endproof=\oldendproof
45 \let\example=\oldexample
46 \let\endexample=\oldendexample
47 \def\thmt@theoremdefiner{\newboxtheorem[#1]}%
48 }{}%
49 }%
```
### <span id="page-10-1"></span>**2.4 How thmtools finds your extensions**

Up to now, we have discussed how to write the code that adds functionality to your theorems, but you don't know how to activate it yet. Of course, you can put it in your preamble, likely embraced by \makeatletter and \makeatother, because you are using internal macros with @ in their name (viz., \thmt@envname and friends). You can also put them into a package (then, without the  $\mathcal{L}$  makeat...), which is simply a file ending in .sty put somewhere that ETEX can find it, which can then be laoded with \usepackage. To find out where exactly that is, and if you'd need to update administrative helper files such as a filename database FNDB, please consult the documentation of your T<sub>E</sub>X distribution.

Since you most likely want to add keys as well, there is a shortcut that thmtools offers you: whenever you use a key key in a \declaretheorem command, and thmtools doesn't already know what to do with it, it will try to \usepackage{thmdef-key} and evaluate the key again. (If that doesn't work, thmtools will cry bitterly.)

For example, there is no provision in thmtools itself that make the shaded and thmbox keys described above special: in fact, if you want to use a different package to create frames, you just put a different thmdef-shaded.sty into a preferred texmf tree. Of course, if your new package doesn't offer the old keys, your old documents might break!

The behaviour for the keys in the style definition is slightly different: if a key is not known there, it will be used as a "default key" to every theorem that is defined using this style. For example, you can give the shaded key in a style definition.

Lastly, the key-val arguments to the theorem environments themselves need to be loaded manually, not least because inside the document it's too late to call \usepackage.

# <span id="page-11-0"></span>**3 Thmtools for the completionist**

This will eventually contain a reference to all known keys, commands, etc.

# <span id="page-11-1"></span>**3.1 Known keys to \declaretheoremstyle**

N.b. implementation for amsthm and ntheorem is separate for these, so if it doesn't work for ntheorem, try if it works with amsthm, which in general supports more things.

Also, all keys listed as known to \declaretheorem are valid.

**spaceabove** Value: a length. Vertical space above the theorem, possibly discarded if the theorem is at the top of the page.

**spacebelow** Value: a length. Vertical space after the theorem, possibly discarded if the theorem is at the top of the page.

**headfont** Value: T<sub>EX</sub> code. Executed just before the head of the theorem is typeset, inside a group. Intended use it to put font switches here.

**notefont** Value: T<sub>EX</sub> code. Executed just before the note in the head is typeset, inside a group. Intended use it to put font switches here. Formatting also applies to the braces around the note. Not supported by ntheorem.

**bodyfont** Value: T<sub>E</sub>X code. Executed before the begin part of the theorem ends, but before all afterheadhooks. Intended use it to put font switches here.

**headpunct** Value: T<sub>EX</sub> code, usually a single character. Put at the end of the theorem's head, prior to linebreaks or indents.

**notebraces** Value: Two characters, the opening and closing symbol to use around a theorem's note. (Not supported by ntheorem.)

**postheadspace** Value: a length. Horizontal space inserted after the entire head of the theorem, before the body. Does probably not apply (or make sense) for styles that have a linebreak after the head.

**headindent** Value: a length. Horizontal space inserted before the head. Some publishers like \parindent here for remarks, for example.

**headstyle** Value: ET<sub>EX</sub> code using the special placeholders \NUMBER, \NAME and \NOTE, which correspond to the (formatted, including the braces for \NOTE etc.) three parts of a theorem's head. This can be used to override the usual style "1.1 Theorem (Foo)", for example to let the numbers protude in the margin or put them after the name.

Additionally, a number of keywords are allowed here instead of ETEX code:

**margin** Lets the number protude in the (left) margin.

**swapnumber** Puts the number before the name. Currently not working so well for unnumbered theorems.

*This list is likely to grow*

# <span id="page-12-0"></span>**3.2 Known keys to \declaretheorem**

**parent** Value: a counter name. The theorem will be reset whenever that counter is incremented. Usually, this will be a sectioning level, chapter or section.

**numberwithin** Value: a counter name. The theorem will be reset whenever that counter is incremented. Usually, this will be a sectioning level, chapter or section. (Same as parent.)

within Value: a counter name. The theorem will be reset whenever that counter is incremented. Usually, this will be a sectioning level, chapter or section. (Same as parent.)

**sibling** Value: a counter name. The theorem will use this counter for numbering. Usually, this is the name of another theorem environment.

**numberlike** Value: a counter name. The theorem will use this counter for numbering. Usually, this is the name of another theorem environment. (Same as sibling.)

**sharenumber** Value: a counter name. The theorem will use this counter for numbering. Usually, this is the name of another theorem environment. (Same as sibling.)

**title** Value: T<sub>E</sub>X code. The title of the theorem. Default is the name of the environment, with \MakeUppercase prepended. You'll have to give this if your title starts with a accented character, for example.

**name** Value: T<sub>E</sub>X code. The title of the theorem. Default is the name of the environment, with \MakeUppercase prepended. You'll have to give this if your title starts with a accented character, for example. (Same as title.)

**heading** Value: T<sub>E</sub>X code. The title of the theorem. Default is the name of the environment, with \MakeUppercase prepended. You'll have to give this if your title starts with a accented character, for example. (Same as title.)

**numbered** Value: one of the keywords yes, no or unless unique. The theorem will be numbered, not numbered, or only numbered if it occurs more than once in the document. (The latter requires another ET<sub>E</sub>X run and will not work well combined with sibling.)

**style** Value: the name of a style defined with \declaretheoremstyle or \newtheoremstyle. The theorem will use the settings of this style.

**preheadhook** Value: ET<sub>EX</sub> code. This code will be executed at the beginning of the environment, even before vertical spacing is added and the head is typeset. However, it is already within the group defined by the environment.

**postheadhook** Value: ET<sub>E</sub>X code. This code will be executed after the call to the original begin-theorem code. Note that all backends seem to delay typesetting the actual head, so code here should probably enter horizontal mode to be sure it is after the head, but this will change the spacing/wrapping behaviour if your body starts with another list.

**prefoothook** Value: ET<sub>E</sub>X code. This code will be executed at the end of the body of the environment.

**postfoothook** Value: ETEX code. This code will be executed at the end of the environment, even after eventual vertical spacing, but still within the group defined by the environment.

**refname** Value: one string, or two string separated by a comma (no spaces). This is the name of the theorem as used by \autoref, \cref and friends. If it is two strings, the second is the plural form used by \cref. Default value is the value of name, i.e. usually the environment name, with .

**Refname** Value: one string, or two string separated by a comma (no spaces). This is the name of the theorem as used by  $\Autoref, \Cref$  and friends. If it is two strings, the second is the plural form used by  $\Cref.$  This can be used for alternate spellings, for example if your style requests no abbreviations at the beginning of a sentence. No default.

**shaded** Value: a key-value list, where the following keys are possible:

- **textwidth** The linewidth within the theorem.
- **bgcolor** The color of the background of the theorem. Either a color name or a color spec as accepted by \definecolor, such as {gray}{0.5}.
- **rulecolor** The color of the box surrounding the theorem. Either a color name or a color spec.
- **rulewidth** The width of the box surrounding the theorem.
- **margin** The length by which the shade box surrounds the text.

**thmbox** Value: one of the characters L, M and S; see examples above.

### <span id="page-13-0"></span>**3.3 Known keys to in-document theorems**

**label** Value: a legal \label name. Issues a \label command after the theorem's head.

**name** Value: T<sub>E</sub>X code that will be typeset. What you would have put in the optional argument in the nonkeyval style, i.e. the note to the head. This is *not* the same as the name key to \declaretheorem, you cannot override that from within the document.

**listhack** Value: doesn't matter. (But put something to trigger key-val behaviour, maybe listhack=true.) Linebreak styles in amsthm don't linebreak if they start with another list, like an enumerate environment. Giving the listhack key fixes that. *Don't* give this key for non-break styles, you'll get too little vertical space! (Just use \leavevmode manually there.) An all-around listhack that handles both situations might come in a cleaner rewrite of the style system.

# <span id="page-13-1"></span>**3.4 Restatable – hints and caveats**

TBD.

- Some counters are saved so that the same values appear when you re-use them. The list of these counters is stored in the macro \thmt@innercounters as a comma-separated list without spaces; default: equation.
- To preserve the influence of other counters (think: equation numbered per section and recall the theorem in another section), we need to know all macros that are used to turn a counter into printed output. Again, comma-separated list without spaces, without leading backslash, stored as \thmt@counterformatters. Default: @alph,@Alph,@arabic,@roman,@Roman,@fnsymbol All these only take the ET<sub>EX</sub> counter \c@foo as arguments. If you bypass this and use \romannumeral, your numbers go wrong and you get what you deserve. Important if you have very strange numbering, maybe using greek letters or somesuch.
- I think you cannot have one stored counter within another one's typeset representation. I don't think that ever occurs in reasonable circumstances, either. Only one I could think of: multiple subequation blocks that partially overlap the theorem. Dude, that doesn't even nest. You get what you deserve.

• \label and amsmath's \ltx@label are disabled inside the starred execution. Possibly, \phantomsection should be disabled as well?

# <span id="page-15-0"></span>**A Thmtools for the morbidly curious**

This chapter consists of the implementation of Thmtools, in case you wonder how this or that feature was implemented. Read on if you want a look under the bonnet, but you enter at your own risk, and bring an oily rag with you.

# <span id="page-15-1"></span>**A.1 Core functionality**

```
A.1.1 The main package
```

```
50 \DeclareOption{debug}{%
51 \def\thmt@debug{\typeout}%
52 }
53 % common abbreviations and marker macros.
54 \let\@xa\expandafter
55 \let\@nx\noexpand
56 \def\thmt@debug{\@gobble}
57 \def\thmt@quark{\thmt@quark}
58 \newtoks\thmt@toks
59
60 \@for\thmt@opt:=lowercase,uppercase,anycase\do{%
61 \@xa\DeclareOption\@xa{\thmt@opt}{%
62 \@xa\PassOptionsToPackage\@xa{\CurrentOption}{thm-kv}%
63 }%
64 }
65
66 \ProcessOptions\relax
67
68 % a scratch counter, mostly for fake hyperlinks
69 \newcounter{thmt@dummyctr}%
70 \def\theHthmt@dummyctr{dummy.\arabic{thmt@dummyctr}}%
71 \def\thethmt@dummyctr{}%
72
73
74 \RequirePackage{thm-patch, thm-kv,
75 thm-autoref, thm-listof,
76 thm-restate}
77
78 % Glue code for the big players.
79 \@ifpackageloaded{amsthm}{%
80 \RequirePackage{thm-amsthm}
81 }{%
82 \AtBeginDocument{%
83 \@ifpackageloaded{amsthm}{%
84 \PackageWarningNoLine{thmtools}{%
85 amsthm loaded after thmtools
86 }{}%
87 }}%
88 }
89 \@ifpackageloaded{ntheorem}{%
90 \RequirePackage{thm-ntheorem}
91 }{%
92 \AtBeginDocument{%
93 \@ifpackageloaded{ntheorem}{%
94 \PackageWarningNoLine{thmtools}{%
95 ntheorem loaded after thmtools
```

```
96 }{}%
97 }}%
98 }
99 \@ifclassloaded{beamer}{%
100 \RequirePackage{thm-beamer}
101 }{}
102 \@ifclassloaded{llncs}{%
103 \RequirePackage{thm-llncs}
104 }{}
```
### <span id="page-16-0"></span>**A.1.2 Adding hooks to the relevant commands**

This package is maybe not very suitable for the end user. It redefines \newtheorem in a way that lets other packages (or the user) add code to the newly-defined theorems, in a reasonably cross-compatible (with the kernel, theorem and amsthm) way.

**Warning:** the new \newtheorem is a superset of the allowed syntax. For example, you can give a star and both optional arguments, even though you cannot have an unnumbered theorem that shares a counter and yet has a different reset-regimen. At some point, your command is re-assembled and passed on to the original \newtheorem. This might complain, or give you the usual "Missing \begin{document}" that marks too many arguments in the preamble.

A call to \addtotheorempreheadhook[*kind*]{*code*} will insert the code to be executed whenever a kind theorem is opened, before the actual call takes place. (I.e., before the header "Kind 1.3 (Foo)" is typeset.) There are also posthooks that are executed after this header, and the same for the end of the environment, even though nothing interesting ever happens there. These are useful to put  $\begin{array}{c} \begin{array}{c} \begin{array}{c} \end{array} \end{array}$  the sum shaded and the shaded is the shaded in the shaded in the shaded is the shaded in the shaded in the shaded in around your theorems. Note that foothooks are executed LIFO (last addition first) and headhooks are executed FIFO (first addition first). There is a special kind called generic that is called for all theorems. This is the default if no kind is given.

The added code may examine \thmt@thmname to get the title, \thmt@envname to get the environment's name, and \thmt@optarg to get the extra optional title, if any.

```
105 \RequirePackage{parseargs}
106
107 \newif\ifthmt@isstarred
108 \newif\ifthmt@hassibling
109 \newif\ifthmt@hasparent
110
111 \def\thmt@parsetheoremargs#1{%
112 \parse{%
113 {\parseOpt[]{\def\thmt@optarg{##1}}{%
114 \let\thmt@shortoptarg\@empty
115 \let\thmt@optarg\@empty}}%
116 {%
117 \def\thmt@local@preheadhook{}%
118 \def\thmt@local@postheadhook{}%
119 \def\thmt@local@prefoothook{}%
120 \def\thmt@local@postfoothook{}%
121 \thmt@local@preheadhook
122 \csname thmt@#1@preheadhook\endcsname
123 \thmt@generic@preheadhook
124 % change following to \@xa-orgy at some point?
125 % forex, might have keyvals involving commands.
126 %\protected@edef\tmp@args{%
127 % \ifx\@empty\thmt@optarg\else [{\thmt@optarg}]\fi
128 %}%
129 \ifx\@empty\thmt@optarg
130 \def\tmp@args{}%
131 \else
132 \@xa\def\@xa\tmp@args\@xa{\@xa[\@xa{\thmt@optarg}]}%
133 \quad \text{If}134 \csname thmt@original@#1\@xa\endcsname\tmp@args
```

```
135 %%moved down: \thmt@local@postheadhook
136 %% (give postheadhooks a chance to re-set nameref data)
137 \csname thmt@#1@postheadhook\endcsname
138 \thmt@generic@postheadhook
139 \thmt@local@postheadhook
140 \let\@parsecmd\@empty
141 }%
142 }%
143 }%
144
145 \let\thmt@original@newtheorem\newtheorem
146 \let\thmt@theoremdefiner\thmt@original@newtheorem
147
148 \def\newtheorem{%
149 \thmt@isstarredfalse
150 \thmt@hassiblingfalse
151 \thmt@hasparentfalse
152 \parse{%
153 {\parseFlag*{\thmt@isstarredtrue}{}}%
154 {\parseMand{\def\thmt@envname{##1}}}%
155 {\parseOpt[]{\thmt@hassiblingtrue\def\thmt@sibling{##1}}{}}%
156 {\parseMand{\def\thmt@thmname{##1}}}%
157 {\parseOpt[]{\thmt@hasparenttrue\def\thmt@parent{##1}}{}}%
158 {\let\@parsecmd\thmt@newtheoremiv}%
159 }%
160 }
161
162 \newcommand\thmt@newtheoremiv{%
163 \thmt@newtheorem@predefinition
164 % whee, now reassemble the whole shebang.
165 \protected@edef\thmt@args{%
166 \@nx\thmt@theoremdefiner%
167 \ifthmt@isstarred *\fi
168 {\thmt@envname}%
169 \ifthmt@hassibling [\thmt@sibling]\fi
170 {\thmt@thmname}%
171 \ifthmt@hasparent [\thmt@parent]\fi
172 }
173 \thmt@args
174 \thmt@newtheorem@postdefinition
175 }
176
177 \newcommand\thmt@newtheorem@predefinition{}
178 \newcommand\thmt@newtheorem@postdefinition{}
179
180 \g@addto@macro\thmt@newtheorem@predefinition{%
181 \@xa\thmt@providetheoremhooks\@xa{\thmt@envname}%
182 }
183 \g@addto@macro\thmt@newtheorem@postdefinition{%
184 \@xa\thmt@addtheoremhook\@xa{\thmt@envname}%
185 \ifthmt@isstarred\@namedef{the\thmt@envname}{}\fi
186 \protected@edef\thmt@tmp{%
187 \def\@nx\thmt@envname{\thmt@envname}%
188 \def\@nx\thmt@thmname{\thmt@thmname}%
189 }%
190 \@xa\addtotheorempreheadhook\@xa[\@xa\thmt@envname\@xa]\@xa{%
191 \thmt@tmp
192 }%
193 }
194 \newcommand\thmt@providetheoremhooks[1]{%
195 \@namedef{thmt@#1@preheadhook}{}%
```

```
196 \@namedef{thmt@#1@postheadhook}{}%
197 \@namedef{thmt@#1@prefoothook}{}%
198 \@namedef{thmt@#1@postfoothook}{}%
199 \def\thmt@local@preheadhook{}%
200 \def\thmt@local@postheadhook{}%
201 \def\thmt@local@prefoothook{}%
202 \def\thmt@local@postfoothook{}%
203 }
204 \newcommand\thmt@addtheoremhook[1]{%
205 % this adds two command calls to the newly-defined theorem.
206 \@xa\let\csname thmt@original@#1\@xa\endcsname
207 \csname#1\endcsname
208 \@xa\renewcommand\csname #1\endcsname{%
209 \thmt@parsetheoremargs{#1}%
210 }%
211 \@xa\let\csname thmt@original@end#1\@xa\endcsname\csname end#1\endcsname
212 \@xa\def\csname end#1\endcsname{%
213 % these need to be in opposite order of headhooks.
214 \csname thmtgeneric@prefoothook\endcsname
215 \csname thmt@#1@prefoothook\endcsname
216 \csname thmt@local@prefoothook\endcsname
217 \csname thmt@original@end#1\endcsname
218 \csname thmt@generic@postfoothook\endcsname
219 \csname thmt@#1@postfoothook\endcsname
220 \csname thmt@local@postfoothook\endcsname
221 }%
222 }
223 \newcommand\thmt@generic@preheadhook{\refstepcounter{thmt@dummyctr}}
224 \newcommand\thmt@generic@postheadhook{}
225 \newcommand\thmt@generic@prefoothook{}
226 \newcommand\thmt@generic@postfoothook{}
227
228 \def\thmt@local@preheadhook{}
229 \def\thmt@local@postheadhook{}
230 \def\thmt@local@prefoothook{}
231 \def\thmt@local@postfoothook{}
232
233
234 \providecommand\g@prependto@macro[2]{%
235 \begingroup
236 \toks@\@xa{\@xa{#1}{#2}}%
237 \def\tmp@a##1##2{##2##1}%
238 \@xa\@xa\@xa\gdef\@xa\@xa\@xa#1\@xa\@xa\@xa{\@xa\tmp@a\the\toks@}%
239 \endgroup
240 }
241242 \newcommand\addtotheorempreheadhook[1][generic]{%
243 \expandafter\g@addto@macro\csname thmt@#1@preheadhook\endcsname%
244 }
245 \newcommand\addtotheorempostheadhook[1][generic]{%
246 \expandafter\g@addto@macro\csname thmt@#1@postheadhook\endcsname%
247 }
248
249 \newcommand\addtotheoremprefoothook[1][generic]{%
250 \expandafter\g@prependto@macro\csname thmt@#1@prefoothook\endcsname%
251 }
252 \newcommand\addtotheorempostfoothook[1][generic]{%
253 \expandafter\g@prependto@macro\csname thmt@#1@postfoothook\endcsname%
254 }
255
```
Since rev1.16, we add hooks to the proof environment as well, if it exists. If it doesn't exist at this point, we're probably using ntheorem as backend, where it goes through the regular theorem mechanism anyway.  $256 \ifx\prod_0 of\ell\else\ yup, that's a quant way of doing it :)$  % FIXME: this assumes proof has the syntax of theorems, which % usually happens to be true (optarg overrides "Proof" string). % FIXME: refactor into thmt@addtheoremhook, but we really don't want to % call the generic-hook... \let\thmt@original@proof=\proof \renewcommand\proof{% \thmt@parseproofargs% }% \def\thmt@parseproofargs{% \parse{% {\parseOpt[]{\def\thmt@optarg{##1}}{\let\thmt@optarg\@empty}}% {% 269 \thmt@proof@preheadhook %\thmt@generic@preheadhook 271 \protected@edef\tmp@args{% 272 \ifx\@empty\thmt@optarg\else [\thmt@optarg]\fi }% \csname thmt@original@proof\@xa\endcsname\tmp@args 275 \thmt@proof@postheadhook %\thmt@generic@postheadhook 277 \let\@parsecmd\@empty }% }% }% \let\thmt@original@endproof=\endproof \def\endproof{% % these need to be in opposite order of headhooks. %\csname thmtgeneric@prefoothook\endcsname \thmt@proof@prefoothook \thmt@original@endproof %\csname thmt@generic@postfoothook\endcsname \thmt@proof@postfoothook }% \@namedef{thmt@proof@preheadhook}{}% \@namedef{thmt@proof@postheadhook}{}% \@namedef{thmt@proof@prefoothook}{}%

```
A.1.3 The key-value interfaces
```
 $295 \setminus fi$ 

\@namedef{thmt@proof@postfoothook}{}%

```
296
297 \let\@xa\expandafter
298 \let\@nx\noexpand
299
300 \DeclareOption{lowercase}{%
301 \PackageInfo{thm-kv}{Theorem names will be lowercased}%
302 \global\let\thmt@modifycase\MakeLowercase}
303
304 \DeclareOption{uppercase}{%
305 \PackageInfo{thm-kv}{Theorem names will be uppercased}%
306 \global\let\thmt@modifycase\MakeUppercase}
307
308 \DeclareOption{anycase}{%
309 \PackageInfo{thm-kv}{Theorem names will be unchanged}%
310 \global\let\thmt@modifycase\@empty}
```

```
311
312 \ExecuteOptions{uppercase}
313 \ProcessOptions\relax
314
315 \RequirePackage{keyval,kvsetkeys,thm-patch}
316
317 \@ifpackagelater{kvsetkeys}{2010/07/02}{%
318 % assume Heiko goes along with my patch...
319 }{%
320 \RequirePackage{etex}
321 \PackageInfo{thm-kv}{kvsetkeys patch applied}%
322 \long\def\kv@processor@default#1#2#3{%
323 \protected@edef\kvsu@fam{#1}% new
324 \@onelevel@sanitize\kvsu@fam% new
325 \protected@edef\kvsu@key{#2}% new
326 \@onelevel@sanitize\kvsu@key% new
327 \unless\ifcsname KV@#1@\kvsu@key\endcsname
328 \unless\ifcsname KVS@#1@handler\endcsname
329 \kv@error@unknownkey{#1}{\kvsu@key}%
330 \else
331 \csname KVS@#1@handler\endcsname{#2}{#3}%
332 % still using #2 #3 here is intentional: handler might
333 % be used for strange stuff like implementing key names
334 % that contain strange characters or other strange things.
335 \text{relax}336 \quad \text{tri}337 \else
338 \ifx\kv@value\relax
339 \unless\ifcsname KV@#1@\kvsu@key @default\endcsname
340 \kv@error@novalue{#1}{\kvsu@key}%
341 \else
342 \csname KV@#1@\kvsu@key @default\endcsname
343 \text{relax}344 \overline{\phantom{a}} \fi
345 \text{else}346 \csname KV@#1@\kvsu@key\endcsname{#3}%
347 \quad \text{if}348 \setminusfi
349 }
350 }
351
352 % useful key handler defaults.
353 \newcommand\thmt@mkignoringkeyhandler[1]{%
354 \kv@set@family@handler{#1}{%
355 \thmt@debug{Key '##1' with value '##2' ignored by #1.}%
356 }%
357 }
358 \newcommand\thmt@mkextendingkeyhandler[3]{%
359 % #1: family
360 % #2: prefix for file
361 % #3: key hint for error
362 \kv@set@family@handler{#1}{%
363 \thmt@selfextendingkeyhandler{#1}{#2}{#3}%
364 {##1}{##2}%
365 }%
366 }
367
368 \newcommand\thmt@selfextendingkeyhandler[5]{%
369 % #1: family
370 % #2: prefix for file
371 % #3: key hint for error
```

```
372 % #4: actual key
373 % #5: actual value
374 \IfFileExists{#2-#4.sty}{%
375 \PackageInfo{thmtools}%
376 {Automatically pulling in '#2-#4'}%
377 \RequirePackage{#2-#4}%
378 \ifcsname KV@#1@#4\endcsname
379 \csname KV@#1@#4\endcsname{#5}%
380 \else
381 \PackageError{thmtools}%
382 {#3 '#4' not known}
383 {I don't know what that key does.\MessageBreak
384 I've even loaded the file '#2-#4.sty', but that didn't help.
385 }%
386 \fi
387 }{%
388 \PackageError{thmtools}%
389 {#3 '#4' not known}
390 {I don't know what that key does by myself,\MessageBreak
391 and no file '#2-#4.sty' to tell me seems to exist.
392 }%
393 }%
394 }
395
396
397 \newif\if@thmt@firstkeyset
398
399 % many keys are evaluated twice, because we don't know
400 % if they make sense before or after, or both.
401 \def\thmt@trytwice{%
402 \if@thmt@firstkeyset
403 \@xa\@firstoftwo
404 \else
405 \@xa\@secondoftwo
406 \fi
407 }
408
409 \@for\tmp@keyname:=parent,numberwithin,within\do{%
410 \define@key{thmdef}{\tmp@keyname}{\thmt@trytwice{\thmt@setparent{#1}}{}}%
411 }
412
413 \@for\tmp@keyname:=sibling,numberlike,sharenumber\do{%
414 \define@key{thmdef}{\tmp@keyname}{\thmt@trytwice{\thmt@setsibling{#1}}{}}%
415 }
416
417 \@for\tmp@keyname:=title,name,heading\do{%
418 \define@key{thmdef}{\tmp@keyname}{\thmt@trytwice{\thmt@setthmname{#1}}{}}%
419 }
420
421 \@for\tmp@keyname:=unnumbered,starred\do{%
422 \define@key{thmdef}{\tmp@keyname}[]{\thmt@trytwice{\thmt@isnumberedfalse}{}}%
423 }
424
425 \def\thmt@YES{yes}
426 \def\thmt@NO{no}
427 \def\thmt@UNIQUE{unless unique}
428 \define@key{thmdef}{numbered}[\thmt@YES]{
429 \def\thmt@tmp{#1}%
430 \thmt@trytwice{%
431 \ifx\thmt@tmp\thmt@YES
432 \thmt@isnumberedtrue
```

```
433 \else\ifx\thmt@tmp\thmt@NO
434 \thmt@isnumberedfalse
435 \else\ifx\thmt@tmp\thmt@UNIQUE
436 \RequirePackage[unq]{unique}
437 \ifuniq{\thmt@envname}{%
438 \thmt@isnumberedfalse
439 }{%
440 \thmt@isnumberedtrue
441 }%
442 \else
443 \PackageError{thmtools}{Unknown value '#1' to key numbered}{}%
444 \left\{\frac{fi}{fi}\right\}445 }{% trytwice: after definition
446 \ifx\thmt@tmp\thmt@UNIQUE
447 \addtotheorempreheadhook[\thmt@envname]{\setuniqmark{\thmt@envname}}%
448 \addtotheorempreheadhook[\thmt@envname]{\def\thmt@dummyctrautorefname{\thmt@thmname\
449 \fi
450 }%
451 }
452
453
454 \define@key{thmdef}{preheadhook}{\thmt@trytwice{}{\addtotheorempreheadhook[\thmt@envname]{#1}}}
455\define@key{thmdef}{postheadhook}{\thmt@trytwice{}{\addtotheorempostheadhook[\thmt@envname
456\define@key{thmdef}{prefoothook}{\thmt@trytwice{}{\addtotheoremprefoothook[\thmt@envname]{
457 \define@key{thmdef}{postfoothook}{\thmt@trytwice{}{\addtotheorempostfoothook[\thmt@envname]{#1}}}
458
459 \define@key{thmdef}{style}{\thmt@trytwice{\thmt@setstyle{#1}}{}}
460
461 % ugly hack: style needs to be evaluated first so its keys
462 % are not overridden by explicit other settings
463 \define@key{thmdef0}{style}{%
464 \ifcsname thmt@style #1@defaultkeys\endcsname
465 \thmt@toks{\kvsetkeys{thmdef}}%
466 \@xa\@xa\@xa\the\@xa\@xa\@xa\thmt@toks\@xa\@xa\@xa{%
467 \csname thmt@style #1@defaultkeys\endcsname}%
468 \fi
469 }
470 \thmt@mkignoringkeyhandler{thmdef0}
471
472 % fallback definition.
473 % actually, only the kernel does not provide \theoremstyle.
474% is this one worth having glue code for the theorem package?
475 \def\thmt@setstyle#1{%
476 \PackageWarning{thm-kv}{%
477 Your backend doesn't have a '\string\theoremstyle' command.
478 }%
479 }
480
481 \ifcsname theoremstyle\endcsname
482 \let\thmt@originalthmstyle\theoremstyle
483 \def\thmt@outerstyle{plain}
484 \renewcommand\theoremstyle[1]{%
485 \def\thmt@outerstyle{#1}%
486 \thmt@originalthmstyle{#1}%
487 }
488 \def\thmt@setstyle#1{%
489 \thmt@originalthmstyle{#1}%
490 }
491 \g@addto@macro\thmt@newtheorem@postdefinition{%
492 \thmt@originalthmstyle{\thmt@outerstyle}%
493 }
```

```
494 \overline{\text{fi}}495
496 \newif\ifthmt@isnumbered
497 \newcommand\thmt@setparent[1]{%
498 \def\thmt@parent{#1}%
499 }
500 \newcommand\thmt@setsibling{%
501 \def\thmt@sibling
502 }
503 \newcommand\thmt@setthmname{%
504 \def\thmt@thmname
505 }
506
507 \thmt@mkextendingkeyhandler{thmdef}{thmdef}{\string\declaretheorem\space key}
508
509 \let\thmt@newtheorem\newtheorem
510
511 \newcommand\declaretheorem[2][]{%
512 % why was that here?
513 %\let\thmt@theoremdefiner\thmt@original@newtheorem
514 \def\thmt@envname{#2}%
515 \thmt@setthmname{\thmt@modifycase #2}%
516 \thmt@setparent{}%
517 \thmt@setsibling{}%
518 \thmt@isnumberedtrue%
519 \@thmt@firstkeysettrue%
520 \kvsetkeys{thmdef0}{#1}%
521 \kvsetkeys{thmdef}{#1}%
522 \protected@edef\thmt@tmp{%
523 \@nx\thmt@newtheorem
524 \ifthmt@isnumbered\else *\fi
525 {#2}%
526 \ifx\thmt@sibling\@empty\else [\thmt@sibling]\fi
527 {\thmt@thmname}%
528 \ifx\thmt@parent\@empty\else [\thmt@parent]\fi
529 \relax% added so we can delimited-read everything later
530 % (recall newtheorem is patched)
531 }%\show\thmt@tmp
532 \thmt@tmp
533 % uniquely ugly kludge: some keys make only sense
534 % afterwards.
535 % and it gets kludgier: again, the default-inherited
536 % keys need to have a go at it.
537 \@thmt@firstkeysetfalse%
538 \kvsetkeys{thmdef0}{#1}%
539 \kvsetkeys{thmdef}{#1}%
540 }
541 \@onlypreamble\declaretheorem
542
543 \providecommand\thmt@quark{\thmt@quark}
544
545 % in-document keyval, i.e. \begin{theorem}[key=val,key=val]
546
547 \thmt@mkextendingkeyhandler{thmuse}{thmuse}{\thmt@envname\space optarg key}
548
549 \addtotheorempreheadhook{%
550 \ifx\thmt@optarg\@empty\else
551 \@xa\thmt@garbleoptarg\@xa{\thmt@optarg}\fi
552 }%
553
554 \newif\ifthmt@thmuse@iskv
```

```
555
556 \providecommand\thmt@garbleoptarg[1]{%
557 \thmt@thmuse@iskvfalse
558 \def\thmt@newoptarg{\@gobble}%
559 \def\thmt@newoptargextra{}%
560 \def\thmt@warn@unusedkeys{}%
561 \@for\thmt@fam:=\thmt@thmuse@families\do{%
562 \kvsetkeys{\thmt@fam}{#1}%
563 }%
564 \ifthmt@thmuse@iskv
565 \protected@edef\thmt@optarg{%
566 \@xa\thmt@newoptarg
567 \thmt@newoptargextra\@empty
568 }%
569 \protected@edef\thmt@shortoptarg{\thmt@newoptarg\@empty}%
570 \thmt@warn@unusedkeys
571 \else
572 \def\thmt@optarg{#1}%
573 \def\thmt@shortoptarg{#1}%
574 \quad \text{f}575 }
576 \def\thmt@splitopt#1=#2\thmt@quark{%
577 \def\thmt@tmpkey{#1}%
578 \ifx\thmt@tmpkey\@empty
579 \def\thmt@tmpkey{\thmt@quark}%
580 \fi
581 \@onelevel@sanitize\thmt@tmpkey
582 }
583
584 \def\thmt@thmuse@families{thm@track@keys}
585
586 \kv@set@family@handler{thm@track@keys}{%
587 \@onelevel@sanitize\kv@key
588 \@namedef{thmt@unusedkey@\kv@key}{%
589 \PackageWarning{thmtools}{Unused key '#1'}%
590 }%
591 \@xa\g@addto@macro\@xa\thmt@warn@unusedkeys\@xa{%
592 \csname thmt@unusedkey@\kv@key\endcsname
593 }
594 }
595
596 % key, code.
597 \def\thmt@define@thmuse@key#1#2{%
598 \g@addto@macro\thmt@thmuse@families{,#1}%
599 \define@key{#1}{#1}{\thmt@thmuse@iskvtrue
600 \@namedef{thmt@unusedkey@#1}{}%
601 #2}%
602 \thmt@mkignoringkeyhandler{#1}%
603 }
604
605 \thmt@define@thmuse@key{label}{%
606 \addtotheorempostheadhook[local]{\label{#1}}%
607 }
608 \thmt@define@thmuse@key{name}{%
609 \def\thmt@newoptarg{#1\@iden}%
610 }
611
612 \providecommand\thmt@suspendcounter[2]{%
613 \@xa\protected@edef\csname the#1\endcsname{#2}%
614 \@xa\let\csname c@#1\endcsname\c@thmt@dummyctr
615 }
```

```
616
617 \providecommand\thmcontinues[1]{%
618 \ifcsname hyperref\endcsname
619 \hyperref[#1]{continuing}
620 \else
621 continuing
622 \fi
623 from p.\setminus p pageref{#1}%
624 }
625
626 \thmt@define@thmuse@key{continues}{%
627 \thmt@suspendcounter{\thmt@envname}{\thmt@trivialref{#1}{??}}%
628 \g@addto@macro\thmt@newoptarg{{, }%
629 \thmcontinuous {#1}%
630 \@iden}%
631 }
632
633
```
Defining new theorem styles; keys are in opt-arg even though not having any doesn't make much sense. It doesn't do anything exciting here, it's up to the glue layer to provide keys.

```
634 \def\thmt@declaretheoremstyle@setup{}
635 \def\thmt@declaretheoremstyle#1{%
636 \PackageWarning{thmtools}{Your backend doesn't allow styling theorems}{}
637 }
638 \newcommand\declaretheoremstyle[2][]{%
639 \def\thmt@style{#2}%
640 \@xa\def\csname thmt@style \thmt@style @defaultkeys\endcsname{}%
641 \thmt@declaretheoremstyle@setup
642 \kvsetkeys{thmstyle}{#1}%
643 \thmt@declaretheoremstyle{#2}%
644 }
645 \@onlypreamble\declaretheoremstyle
646
647 \kv@set@family@handler{thmstyle}{%
648 \@onelevel@sanitize\kv@value
649 \@onelevel@sanitize\kv@key
650 \PackageInfo{thmtools}{%
651 Key '\kv@key' (with value '\kv@value')\MessageBreak
652 is not a known style key.\MessageBreak
653 Will pass this to every \string\declaretheorem\MessageBreak
654 that uses 'style=\thmt@style'%
655 }%
656 \ifx\kv@value\relax% no value given, don't pass on {}!
657 \@xa\g@addto@macro\csname thmt@style \thmt@style @defaultkeys\endcsname{%
658 #1,%
659 }%
660 \else
661 \@xa\g@addto@macro\csname thmt@style \thmt@style @defaultkeys\endcsname{%
662 \#1=\{ \#2 \}, %
663 }%
664 \fi
665 }
```
### <span id="page-25-0"></span>**A.1.4 Lists of theorems**

This package provides two main commands: \listoftheorems will generate, well, a list of all theorems, lemmas, etc. in your document. This list is hyperlinked if you use hyperref, and it will list the optional argument to the theorem.

Currently, some options can be given as an optional argument keyval list:

**numwidth** The width allocated for the numbers, default 2.3em. Since you are more likely to have by-section

numbering than with figures, this needs to be accessible.

**ignore=foo,bar** A last-second call to \ignoretheorems, see below.

- **onlynamed=foo,bar** Only list those foo and bar environments that had an optional title. This weeds out unimportant definitions, for example. If no argument is given, this applies to all environments defined by \newtheorem and \declaretheorem.
- **show=foo,bar** Undo a previous \ignoretheorems and restore default formatting for these environments. Useful in combination with ignoreall.

#### **ignoreall**

**showall** Like applying ignore or show with a list of all theorems you have defined.

The heading name is stored in the macro \listtheoremname and is "List of Theorems" by default. All other formatting aspects are taken from \listoffigures. (As a matter of fact, \listoffigures is called internally.)

\ignoretheorems{*remark,example,...*} can be used to suppress some types of theorem from the LoTh. Be careful not to have spaces in the list, those are currently *not* filtered out.

There's currently no interface to change the look of the list. If you're daring, the code for the theorem type "lemma" is in \l@lemma and so on.

```
666 \let\@xa=\expandafter
667 \let\@nx=\noexpand
668 \RequirePackage{thm-patch,keyval,kvsetkeys}
669
670 \def\thmtlo@oldchapter{0}%
671 \newcommand\thmtlo@chaptervspacehack{}
672 \ifcsname chapter\endcsname
673 \def\thmtlo@chaptervspacehack{%
674 \ifnum \value{chapter}>\thmtlo@oldchapter\relax
675 % new chapter, add vspace to loe.
676 \addtocontents{loe}{\protect\addvspace{10\p@}}%
677 \xdef\thmtlo@oldchapter{\arabic{chapter}}%
678 \fi
679 }%
680 \setminus fi681
682 \providecommand\listtheoremname{List of Theorems}
683 \newcommand\listoftheorems[1][]{%
684 %% much hacking here to pick up the definition from the class
685 %% without oodles of conditionals.
686 \bgroup
687 \setlisttheoremstyle{#1}%
688 \let\listfigurename\listtheoremname
689 \def\contentsline##1{%
690 \csname thmt@contentsline@##1\endcsname{##1}%
691 }%
692 \@for\thmt@envname:=\thmt@allenvs\do{%
693 \@xa\protected@edef\csname l@\thmt@envname\endcsname{% CHECK: why p@edef?
694 \@nx\@dottedtocline{1}{1.5em}{\@nx\thmt@listnumwidth}%
695 }%
696 }%
697 \let\thref@starttoc\@starttoc
698 \def\@starttoc##1{\thref@starttoc{loe}}%
699 % new hack: to allow multiple calls, we defer the opening of the
700 % loe file to AtEndDocument time. This is before the aux file is
701 % read back again, that is early enough.
702 % TODO: is it? crosscheck include/includeonly!
703 \@fileswfalse
```

```
704 \AtEndDocument{%
705 \if@filesw
706 \@ifundefined{tf@loe}{%
707 \expandafter\newwrite\csname tf@loe\endcsname
708 \immediate\openout \csname tf@loe\endcsname \jobname.loe\relax
709 }{}%
710 \fi
711 }%
712 %\expandafter
713 \listoffigures
714 \egroup
715 }
716
717 \newcommand\setlisttheoremstyle[1]{%
718 \kvsetkeys{thmt-listof}{#1}%
719 }
720 \define@key{thmt-listof}{numwidth}{\def\thmt@listnumwidth{#1}}
721 \define@key{thmt-listof}{ignore}[\thmt@allenvs]{\ignoretheorems{#1}}
722 \define@key{thmt-listof}{onlynamed}[\thmt@allenvs]{\onlynamedtheorems{#1}}
723 \define@key{thmt-listof}{show}[\thmt@allenvs]{\showtheorems{#1}}
724 \define@key{thmt-listof}{ignoreall}[true]{\ignoretheorems{\thmt@allenvs}}
725 \define@key{thmt-listof}{showall}[true]{\showtheorems{\thmt@allenvs}}
726
727 \providecommand\thmt@listnumwidth{2.3em}
728
729 \providecommand\thmtformatoptarg[1]{ (#1)}
730
731 \newcommand\thmt@mklistcmd{%
732 \@xa\protected@edef\csname l@\thmt@envname\endcsname{% CHECK: why p@edef?
733 \@nx\@dottedtocline{1}{1.5em}{\@nx\thmt@listnumwidth}%
734 }%
735 \ifthmt@isstarred
736 \@xa\def\csname ll@\thmt@envname\endcsname{%
737 \protect\numberline{\protect\let\protect\autodot\protect\@empty}%
738 \thmt@thmname
739 \ifx\@empty\thmt@shortoptarg\else\protect\thmtformatoptarg{\thmt@shortoptarg}\fi
740 }%
741 \else
742 \@xa\def\csname ll@\thmt@envname\endcsname{%
743 \protect\numberline{\csname the\thmt@envname\endcsname}%
744 \thmt@thmname
745 \ifx\@empty\thmt@shortoptarg\else\protect\thmtformatoptarg{\thmt@shortoptarg}\fi
746 }%
747 \fi
748 \@xa\gdef\csname thmt@contentsline@\thmt@envname\endcsname{%
749 \thmt@contentslineShow% default:show
750 }%
751 }
752 \def\thmt@allenvs{\@gobble}
753 \newcommand\thmt@recordenvname{%
754 \edef\thmt@allenvs{\thmt@allenvs,\thmt@envname}%
755 }
756 \g@addto@macro\thmt@newtheorem@predefinition{%
757 \thmt@mklistcmd
758 \thmt@recordenvname
759 }
760
761 \addtotheorempostheadhook{%
762 \thmtlo@chaptervspacehack
763 \addcontentsline{loe}{\thmt@envname}{%
764 \csname ll@\thmt@envname\endcsname
```

```
765 }%
766 }
767
768 \newcommand\showtheorems[1]{%
769 \qquad \qquad \text{Othm:} = #1\do770 \typeout{showing \thmt@thm}%
771 \@xa\let\csname thmt@contentsline@\thmt@thm\endcsname
772 = thmt@contentslineShow
773 }%
774 }
775
776 \newcommand\ignoretheorems[1]{%
777 \@for\thmt@thm:=#1\do{%
778 \@xa\let\csname thmt@contentsline@\thmt@thm\endcsname
779 =\thmt@contentslineIgnore
780 }%
781 }
782 \newcommand\onlynamedtheorems[1]{%
783 \@for\thmt@thm:=#1\do{%
784 \global\@xa\let\csname thmt@contentsline@\thmt@thm\endcsname
785 =\thmt@contentslineIfNamed
786 }%
787 }
788
789 \AtBeginDocument{%
790 \@ifpackageloaded{hyperref}{%
791 \let\thmt@hygobble\@gobble
792 }{%
793 \let\thmt@hygobble\@empty
794 }
795 \let\thmt@contentsline\contentsline
796 }
797
798 \def\thmt@contentslineIgnore#1#2#3{%
799 \thmt@hygobble
800 }
801 \def\thmt@contentslineShow{%
802 \thmt@contentsline
803 }
804
805 \def\thmt@contentslineIfNamed#1#2#3{%
806 \thmt@ifhasoptname #2\thmtformatoptarg\@nil{%
807 \thmt@contentslineShow{#1}{#2}{#3}%
808 }{%
809 \thmt@contentslineIgnore{#1}{#2}{#3}%
810 %\thmt@contentsline{#1}{#2}{#3}%
811 }
812 }
813
814 \def\thmt@ifhasoptname #1\thmtformatoptarg#2\@nil{%
815 \ifx\@nil#2\@nil
816 \@xa\@secondoftwo
817 \else
818 \@xa\@firstoftwo
819 \fi
820 }
```
#### <span id="page-28-0"></span>**A.1.5 Re-using environments**

Only one environment is provided: restatable, which takes one optional and two mandatory arguments.

The first mandatory argument is the type of the theorem, i.e. if you want \begin{lemma} to be called on the inside, give lemma. The second argument is the name of the macro that the text should be stored in, for example mylemma. Be careful not to specify existing command names! The optional argument will become the optional argument to your theorem command. Consider the following example:

```
\documentclass{article}
\usepackage{amsmath, amsthm, thm-restate}
\newtheorem{lemma}{Lemma}
\begin{document}
  \begin{restatable}[Zorn]{lemma}{zornlemma}\label{thm:zorn}
    If every chain in $X$ is upper-bounded,
    $X$ has a maximal element.
   It's true, you know!
  \end{restatable}
  \begin{lemma}
    This is some other lemma of no import.
  \end{lemma}
 And now, here's Mr. Zorn again: \zornlemma*
\end{document}
```
which yields

<span id="page-29-1"></span>**Lemma 3** (Zorn)**.** *If every chain in X is upper-bounded, X has a maximal element. It's true, you know!*

<span id="page-29-2"></span>**Lemma 4.** *This is some other lemma of no import.*

Actually, we have set a label in the environment, so we know that it's Lemma [3](#page-29-1) on page [3.](#page-29-1) And now, here's Mr. Zorn again:

<span id="page-29-3"></span>**Lemma 3** (Zorn)**.** *If every chain in X is upper-bounded, X has a maximal element. It's true, you know!*

Since we prevent the label from being set again, we find that it's still Lemma [3](#page-29-1) on page [3,](#page-29-1) even though it occurs later also.

As you can see, we use the starred form \mylemma\*. As in many cases in ET<sub>F</sub>X, the star means "don't give a number", since we want to retain the original number. There is also a starred variant of the restatable environment, where the first call doesn't determine the number, but a later call to \mylemma without star would. Since the number is carried around using  $E$ FipX' \label machanism, you'll need a rerun for things to settle.

### <span id="page-29-0"></span>**A.1.6 Restrictions**

The only counter that is saved is the one for the theorem number. So, putting floats inside a restatable is not advised: they will appear in the LoF several times with new numbers. Equations should work, but the code handling them might turn out to be brittle, in particular when you add/remove hyperref. In the same vein, numbered equations within the statement appear again and are numbered again, with new numbers. (This is vaguely non-trivial to do correctly if equations are not numbered consecutively, but per-chapter, or there are multiple numbered equations.) Note that you cannot successfully reference the equations since all labels are disabled in the starred appearance. (The reference will point at the unstarred occurence.)

You cannot nest restatables either. You *can* use the \restatable... \endrestatable version, but everything up to the next matching  $\end{math}$  and {...} is scooped up. I've also probably missed many border cases.

```
821 \RequirePackage{thmtools}
822 \let\@xa\expandafter
823 \let\@nx\noexpand
824 \@ifundefined{c@thmt@dummyctr}{%
825 \newcounter{thmt@dummyctr}%
826 }{}
```

```
827 \gdef\theHthmt@dummyctr{dummy.\arabic{thmt@dummyctr}}%
828 \gdef\thethmt@dummyctr{}%
829 \long\def\thmt@collect@body#1#2\end#3{%
830 \@xa\thmt@toks\@xa{\the\thmt@toks #2}%
831 \def\thmttmpa{#3}%\def\thmttmpb{restatable}%
832 \ifx\thmttmpa\@currenvir%thmttmpb
833 \@xa\@firstoftwo% this is the end of the environment.
834 \else
835 \@xa\@secondoftwo% go on collecting
836 \fi{% this is the end, my friend, drop the \end.
837 % and call #1 with the collected body.
838 \@xa#1\@xa{\the\thmt@toks}%
839 }{% go on collecting
840 \@xa\thmt@toks\@xa{\the\thmt@toks\end{#3}}%
841 \thmt@collect@body{#1}%
842 }%
843 }
```
A totally ignorant version of  $\ref$ , defaulting to #2 if label not known yet. Otherwise, return the formatted number.

```
844 \def\thmt@trivialref#1#2{%
845 \ifcsname r@#1\endcsname
846 \@xa\@xa\@xa\thmt@trivi@lr@f\csname r@#1\endcsname\relax\@nil
847 \else #2\fi
848 }
849 \def\thmt@trivi@lr@f#1#2\@nil{#1}
```
Counter safeties: some counters' values should be stored, such as equation, so we don't get a new number. (We cannot reference it anyway.) We cannot store everything, though, think page counter or section number! There is one problem here: we have to remove all references to other counters from \theequation, otherwise your equation could get a number like (3.1) in one place and (4.1) in another section.

The best solution I can come up with is to override the usual macros that counter display goes through, to check if their argument is one that should be fully-expanded away or retained.

The following should only be called from within a group, and the sanitized \thectr must not be called from within that group, since it needs the original **\@arabic** et al.

```
850 \def\thmt@innercounters{%
```

```
851 equation}
852 \def\thmt@counterformatters{%
853 @alph,@Alph,@arabic,@roman,@Roman,@fnsymbol}
854
855 \@for\thmt@displ:=\thmt@counterformatters\do{%
856 \@xa\let\csname thmt@\thmt@displ\@xa\endcsname\csname \thmt@displ\endcsname
857 }%
858 \def\thmt@sanitizethe#1{%
859 \@for\thmt@displ:=\thmt@counterformatters\do{%
860 \@xa\protected@edef\csname\thmt@displ\endcsname##1{%
861 \@nx\ifx\@xa\@nx\csname c@#1\endcsname ##1%
862 \@xa\protect\csname \thmt@displ\endcsname{##1}%
863 \@nx\else
864 \@nx\csname thmt@\thmt@displ\endcsname{##1}%
865 \qquad \qquad \text{@nx}\fi
866 }%
867 }%
868 \expandafter\protected@edef\csname the#1\endcsname{\csname the#1\endcsname}%
869 \ifcsname theH#1\endcsname
870 \expandafter\protected@edef\csname theH#1\endcsname{\csname theH#1\endcsname}%
871 \fi
872 }
873
874 \def\thmt@rst@storecounters#1{%
```

```
875 \bgroup
876 % ugly hack: save chapter,..subsection numbers
877 % for equation numbers.
878 %\refstepcounter{thmt@dummyctr}% why is this here?
879 %% temporarily disabled, broke autorefname.
880 \def\@currentlabel{}%
881 \@for\thmt@ctr:=\thmt@innercounters\do{%
882 \thmt@sanitizethe{\thmt@ctr}%
883 \protected@edef\@currentlabel{%
884 \@currentlabel
885 \protect\def\@xa\protect\csname the\thmt@ctr\endcsname{%
886 \csname the\thmt@ctr\endcsname}%
887 \ifcsname theH\thmt@ctr\endcsname
888 \protect\def\@xa\protect\csname theH\thmt@ctr\endcsname{%
889 (restate \protect\theHthmt@dummyctr)\csname theH\thmt@ctr\endcsname}%
890 \setminusfi
891 \protect\setcounter{\thmt@ctr}{\number\csname c@\thmt@ctr\endcsname}%
892 }%
893 }%
894 \label{thmt@@#1@data}%
895 \egroup
896 }%
  Now, the main business.
897 \newif\ifthmt@thisistheone
898 \newenvironment{thmt@restatable}[3][]{%
899 \thmt@toks{}% will hold body
900 %
901 \stepcounter{thmt@dummyctr}% used for data storage label.
902 %
903 \long\def\thmrst@store##1{%
904 \@xa\gdef\csname #3\endcsname{%
905 \@ifstar{%
906 \thmt@thisistheonefalse\csname thmt@stored@#3\endcsname
907 }{%
908 \thmt@thisistheonetrue\csname thmt@stored@#3\endcsname
909 }%
910 }%
911 \@xa\long\@xa\gdef\csname thmt@stored@#3\@xa\endcsname\@xa{%
912 \begingroup
913 \ifthmt@thisistheone
914 % these are the valid numbers, store them for the other
915 % occasions.
916 \thmt@rst@storecounters{#3}%
917 \else
918 % this one should use other numbers...
919 % first, fake the theorem number.
920 \@xa\protected@edef\csname the#2\endcsname{%
921 \thmt@trivialref{thmt@@#3}{??}}%
922 % if the number wasn't there, have a "re-run to get labels right"
923 % warning.
924 \ifcsname r@thmt@@#3\endcsname\else
925 \G@refundefinedtrue
926 \quad \text{if}927 % prevent stepcountering the theorem number,
928 % but still, have some number for hyperref, just in case.
929 \@xa\let\csname c@#2\endcsname=\c@thmt@dummyctr
930 \@xa\let\csname theH#2\endcsname=\theHthmt@dummyctr
931 % disable labeling.
932 \let\label{eq:2} \let\label{eq:2}933 \let\ltx@label=\@gobble% amsmath needs this
```

```
934 % We shall need to restore the counters at the end
935 % of the environment, so we get
936 % (4.2) [(3.1 from restate)] (4.3)
937 \def\thmt@restorecounters{}%
938 \@for\thmt@ctr:=\thmt@innercounters\do{%
939 \protected@edef\thmt@restorecounters{%
940 \thmt@restorecounters
941 \protect\setcounter{\thmt@ctr}{\arabic{\thmt@ctr}}%
942 }%
943 }%
944 % pull the new semi-static definition of \theequation et al.
945 % from the aux file.
946 \thmt@trivialref{thmt@@#3@data}{}%
947 \fi
948 % call the proper begin-env code, possibly with optional argument
949 % (omit if stored via key-val)
950 \ifthmt@restatethis
951 \thmt@restatethisfalse
952 \else
953 \csname #2\@xa\endcsname\ifx\@nx#1\@nx\else[{#1}]\fi
954 \overline{\text{f}i}955 \ifthmt@thisistheone
956 % store a label so we can pick up the number later.
957 \label{thmt@@#3}%
958 \fi
959 % this will be the collected body.
960 ##1
961 \csname end#2\endcsname
962 % if we faked the counter values, restore originals now.
963 \ifthmt@thisistheone\else\thmt@restorecounters\fi
964 \endgroup
965 }% thmt@stored@#3
966 % in either case, now call the just-created macro,
967 \csname #3\@xa\endcsname\ifthmt@thisistheone\else*\fi
968 % and artificially close the current environment.
969 \@xa\end\@xa{\@currenvir}
970 }% thm@rst@store
971 \thmt@collect@body\thmrst@store
972 }{%
973 %% now empty, just used as a marker.
974 }
975
976 \newenvironment{restatable}{%
977 \thmt@thisistheonetrue\thmt@restatable
978 }{%
979 \endthmt@restatable
980 }
981 \newenvironment{restatable*}{%
982 \thmt@thisistheonefalse\thmt@restatable
983 }{%
984 \endthmt@restatable
985 }
986
987 %%% support for keyval-style: restate=foobar
988 \protected@edef\thmt@thmuse@families{%
989 \thmt@thmuse@families%
990 ,restate phase 1%
991 ,restate phase 2%
992 }
993
994 \newif\ifthmt@restatethis
```

```
995 \define@key{restate phase 1}{restate}{%
996 \thmt@debug{we will restate as #1}%
997 \@namedef{thmt@unusedkey@restate}{}%
998 % spurious "unused key" fixes itself once we are after tracknames...
999 \thmt@restatethistrue
1000 \def\thmt@storedoptargs{}%
1001 \def\thmt@storename{#1}%
1002 \protected@edef\tmp@a{%
1003 \@nx\thmt@thisistheonetrue
1004 \@nx\@xa\@nx\thmt@restatable\@nx\@xa[\@nx\thmt@storedoptargs]%
1005 {\thmt@envname}{\thmt@storename}%
1006 }%
1007 \@xa\g@addto@macro\@xa\thmt@local@postheadhook\@xa{%
1008 \tmp@a
1009 }%
1010 }
1011 \thmt@mkignoringkeyhandler{restate phase 1}
1012
1013 \define@key{restate phase 2}{restate}{%
1014 % do not store restate as a key for repetition:
1015 % infinite loop.
1016 }
1017 \kv@set@family@handler{restate phase 2}{%
1018 \ifthmt@restatethis
1019 \@xa\@xa\@xa\g@addto@macro\@xa\@xa\@xa\thmt@storedoptargs\@xa\@xa\@xa{%
1020 \@xa\kv@key\@xa=\kv@value, }%
1021 \fi
1022 }
1023
```
# <span id="page-33-0"></span>**A.1.7 Fixing autoref and friends**

hyperref's \autoref command does not work well with theorems that share a counter: it'll always think it's a Lemma even if it's a Remark that shares the Lemma counter. Load this package to fix it. No further intervention needed.

```
1024
1025 \RequirePackage{thm-patch, aliasctr, parseargs, keyval}
1026
1027 \let\@xa=\expandafter
1028 \let\@nx=\noexpand
1029
1030 \newcommand\thmt@autorefsetup{%
1031 \@xa\def\csname\thmt@envname autorefname\@xa\endcsname\@xa{\thmt@thmname}%
1032 \ifthmt@hassibling
1033 \@counteralias{\thmt@envname}{\thmt@sibling}%
1034 \@xa\def\@xa\thmt@autoreffix\@xa{%
1035 \@xa\let\csname the\thmt@envname\@xa\endcsname
1036 \csname the\thmt@sibling\endcsname
1037 \def\thmt@autoreffix{}%
1038 }%
1039 \protected@edef\thmt@sibling{\thmt@envname}%
1040 \overline{1}1041 }
1042 \g@addto@macro\thmt@newtheorem@predefinition{\thmt@autorefsetup}%
1043 \g@addto@macro\thmt@newtheorem@postdefinition{\csname thmt@autoreffix\endcsname}%
1044
1045 \def\thmt@refnamewithcomma #1#2#3,#4,#5\@nil{%
1046 \@xa\def\csname\thmt@envname #1utorefname\endcsname{#3}%
1047 \ifcsname #2refname\endcsname
1048 \csname #2refname\endcsname{\thmt@envname}{#3}{#4}%
```

```
1049 \fi
1050 }
1051 \define@key{thmdef}{refname}{\thmt@trytwice{}{%
1052 \thmt@refnamewithcomma{a}{c}#1,\textbf{?? (pl. #1)},\@nil
1053 }}
1054 \define@key{thmdef}{Refname}{\thmt@trytwice{}{%
1055 \thmt@refnamewithcomma{A}{C}#1,\textbf{?? (pl. #1)},\@nil
1056 }}
1057
1058
1059 \ifcsname Autoref\endcsname\else
1060 \let\thmt@HyRef@testreftype\HyRef@testreftype
1061 \def\HyRef@Testreftype#1.#2\\{%
1062 \ltx@IfUndefined{#1Autorefname}{%
1063 \thmt@HyRef@testreftype#1.#2\\%
1064 }{%
1065 \edef\HyRef@currentHtag{%
1066 \expandafter\noexpand\csname#1Autorefname\endcsname
1067 \noexpand~%
1068 }%
1069 }%
1070 }
1071
1072
1073 \let\thmt@HyPsd@@autorefname\HyPsd@@autorefname
1074 \def\HyPsd@@Autorefname#1.#2\@nil{%
1075 \tracingall
1076 \ltx@IfUndefined{#1Autorefname}{%
1077 \thmt@HyPsd@@autorefname#1.#2\@nil
1078 }{%
1079 \csname#1Autorefname\endcsname\space
1080 }%
1081 }%
1082 \def\Autoref{%
1083 \parse{%
1084 {\parseFlag*{\def\thmt@autorefstar{*}}{\let\thmt@autorefstar\@empty}}%
1085 {\parseMand{%
1086 \bgroup
1087 \let\HyRef@testreftype\HyRef@Testreftype
1088 \let\HyPsd@@autorefname\HyPsd@@Autorefname
1089 \@xa\autoref\thmt@autorefstar{##1}%
1090 \qquad \qquad \qquad1091 \let\@parsecmd\@empty
1092 }}%
1093 }%
1094 }
1095 \fi % ifcsname Autoref
1096
1097 % not entirely appropriate here, but close enough:
1098 \AtBeginDocument{%
1099 \@ifpackageloaded{nameref}{%
1100 \addtotheorempostheadhook{%
1101 \expandafter\NR@gettitle\expandafter{\thmt@shortoptarg}%
1102 }}{}
1103 }
1104
1105 \AtBeginDocument{%
1106 \@ifpackageloaded{cleveref}{%
1107 \@ifpackagelater{cleveref}{2010/04/30}{%
1108 % OK, new enough
1109 }{%
```

```
1110 \PackageWarningNoLine{thmtools}{%
1111 Your version of cleveref is too old!\MessageBreak
1112 Update to version 0.16.1 or later%
1113 }
1114 }
1115 }{}
1116 }
```
# <span id="page-35-0"></span>**A.2 Glue code for different backends**

# <span id="page-35-1"></span>**A.2.1 amsthm**

```
1117 \define@key{thmstyle}{spaceabove}{%
1118 \def\thmt@style@spaceabove{#1}%
1119 }
1120 \define@key{thmstyle}{spacebelow}{%
1121 \def\thmt@style@spacebelow{#1}%
1122 }
1123 \define@key{thmstyle}{headfont}{%
1124 \def\thmt@style@headfont{#1}%
1125 }
1126 \define@key{thmstyle}{bodyfont}{%
1127 \def\thmt@style@bodyfont{#1}%
1128 }
1129 \define@key{thmstyle}{notefont}{%
1130 \def\thmt@style@notefont{#1}%
1131 }
1132 \define@key{thmstyle}{headpunct}{%
1133 \def\thmt@style@headpunct{#1}%
1134 }
1135 \define@key{thmstyle}{notebraces}{%
1136 \def\thmt@style@notebraces{\thmt@embrace#1}%
1137 }
1138 \define@key{thmstyle}{break}[]{%
1139 \def\thmt@style@postheadspace{\newline}%
1140 }
1141 \define@key{thmstyle}{postheadspace}{%
1142 \def\thmt@style@postheadspace{#1}%
1143 }
1144 \define@key{thmstyle}{headindent}{%
1145 \def\thmt@style@headindent{#1}%
1146 }
1147
1148 \newtoks\thmt@style@headstyle
1149 \define@key{thmstyle}{headformat}[]{%
1150 \thmt@style@headstyle{%
1151 \def\NAME{\the\thm@headfont ##1}%
1152 \def\NUMBER{\bgroup\@upn{##2}\egroup}%
1153 \def\NOTE{\if=##3=\else\bgroup\ \the\thm@notefont(##3)\egroup\fi}%
1154 }%
1155 \def\thmt@tmp{#1}%
1156 \@onelevel@sanitize\thmt@tmp
1157 %\tracingall
1158 \ifcsname thmt@headstyle@\thmt@tmp\endcsname
1159 \thmt@style@headstyle\@xa{%
1160 \the\thmt@style@headstyle
1161 \csname thmt@headstyle@#1\endcsname
1162 }%
1163 \else
1164 \thmt@style@headstyle\@xa{%
```

```
1165 \the\thmt@style@headstyle
1166 #1
1167 }%
1168 \fi
1169 %\showthe\thmt@style@headstyle
1170 }
1171 % examples:
1172 \def\thmt@headstyle@margin{%
1173 \makebox[0pt][r]{\NUMBER\ }\NAME\NOTE
1174 }
1175 \def\thmt@headstyle@swapnumber{%
1176 \NUMBER\ \NAME\NOTE
1177 }
1178
1179
1180
1181 \def\thmt@embrace#1#2(#3){#1#3#2}
1182
1183 \def\thmt@declaretheoremstyle@setup{%
1184 \let\thmt@style@notebraces\@empty%
1185 \thmt@style@headstyle{}%
1186 \kvsetkeys{thmstyle}{%
1187 spaceabove=3pt,
1188 spacebelow=3pt,
1189 headfont=\bfseries,
1190 bodyfont=\normalfont,
1191 headpunct=\{.\},
1192 postheadspace={ },
1193 headindent={}.
1194 notefont={\fontseries\mddefault\upshape}
1195 }%
1196 }
1197 \def\thmt@declaretheoremstyle#1{%
1198 %\show\thmt@style@spaceabove
1199 \thmt@toks{\newtheoremstyle{#1}}%
1200 \thmt@toks\@xa\@xa\@xa{\@xa\the\@xa\thmt@toks\@xa{\thmt@style@spaceabove}}%
1201 \thmt@toks\@xa\@xa\@xa{\@xa\the\@xa\thmt@toks\@xa{\thmt@style@spacebelow}}%
1202 \thmt@toks\@xa\@xa\@xa{\@xa\the\@xa\thmt@toks\@xa{\thmt@style@bodyfont}}%
1203 \thmt@toks\@xa\@xa\@xa{\@xa\the\@xa\thmt@toks\@xa{\thmt@style@headindent}}% indent1 FIXM
1204 \thmt@toks\@xa\@xa\@xa{\@xa\the\@xa\thmt@toks\@xa{\thmt@style@headfont}}%
1205 \thmt@toks\@xa\@xa\@xa{\@xa\the\@xa\thmt@toks\@xa{\thmt@style@headpunct}}%
1206 \thmt@toks\@xa\@xa\@xa{\@xa\the\@xa\thmt@toks\@xa{\thmt@style@postheadspace}}%
1207 \thmt@toks\@xa\@xa\@xa{\@xa\the\@xa\thmt@toks\@xa{\the\thmt@style@headstyle}}% headspec
1208 \the\thmt@toks
1209 %1 Indent amount: empty = no indent, \parindent = normal paragraph indent
1210 %2 Space after theorem head: { } = normal interword space; \newline = linebreak
1211 %% BUGFIX: amsthm ignores notefont setting altogether:
1212 \thmt@toks\@xa\@xa\@xa{\csname th@#1\endcsname}%
1213 \thmt@toks
1214 \@xa\@xa\@xa\@xa\@xa\@xa\@xa{%
1215 \@xa\@xa\@xa\@xa\@xa\@xa\@xa\thm@notefont
1216 \@xa\@xa\@xa\@xa\@xa\@xa\@xa{%
1217 \@xa\@xa\@xa\thmt@style@notefont
1218 \@xa\thmt@style@notebraces
1219 \@xa}\the\thmt@toks}%
1220 \@xa\def\csname th@#1\@xa\endcsname\@xa{\the\thmt@toks}%
1221 % \@xa\def\csname th@#1\@xa\@xa\@xa\@xa\@xa\@xa\@xa\endcsname
1222 % \@xa\@xa\@xa\@xa\@xa\@xa\@xa{%
1223% \@xa\@xa\@xa\@xa\@xa\@xa\@xa\thm@notefont
1224 % \@xa\@xa\@xa\@xa\@xa\@xa\@xa{%
1225% \@xa\@xa\@xa\thmt@style@notefont
```

```
1226% \@xa\@xa\@xa\thmt@style@notebraces
1227% \@xa\@xa\@xa}\csname th@#1\endcsname
1228 % }
1229 }
1230
1231 \define@key{thmdef}{qed}[\qedsymbol]{%
1232 \thmt@trytwice{}{%
1233 \addtotheorempostheadhook[\thmt@envname]{%
1234 \pushQED{\qed}%
1235 }%
1236 \addtotheoremprefoothook[\thmt@envname]{%
1237 \protected@edef\qedsymbol{#1}%
1238 \popQED
1239 }%
1240 }%
1241 }
1242
1243 \def\thmt@amsthmlistbreakhack{%
1244 \leavevmode
1245 \vspace{-\baselineskip}%
1246 \par
1247 \everypar{\setbox\z@\lastbox\everypar{}}%
1248 }
1249
1250 \define@key{thmuse}{listhack}[\relax]{%
1251 \addtotheorempostheadhook[local]{%
1252 \thmt@amsthmlistbreakhack
1253 }%
1254 }
1255
 A.2.2 beamer
1256 \newif\ifthmt@hasoverlay
1257 \def\thmt@parsetheoremargs#1{%
1258 \parse{%
1259 {\parseOpt<>{\thmt@hasoverlaytrue\def\thmt@overlay{##1}}{}}%
1260 {\parseOpt[]{\def\thmt@optarg{##1}}{%
1261 \let\thmt@shortoptarg\@empty
1262 \let\thmt@optarg\@empty}}%
1263 {\ifthmt@hasoverlay\expandafter\@gobble\else\expandafter\@firstofone\fi
1264 {\parseOpt<>{\thmt@hasoverlaytrue\def\thmt@overlay{##1}}{}}%
1265 }%
1266 {%
1267 \def\thmt@local@preheadhook{}%
1268 \def\thmt@local@postheadhook{}%
1269 \def\thmt@local@prefoothook{}%
1270 \def\thmt@local@postfoothook{}%
1271 \thmt@local@preheadhook
1272 \csname thmt@#1@preheadhook\endcsname
1273 \thmt@generic@preheadhook
1274 \protected@edef\tmp@args{%
1275 \ifthmt@hasoverlay <\thmt@overlay>\fi
1276 \ifx\@empty\thmt@optarg\else [{\thmt@optarg}]\fi
1277 }%
1278 \csname thmt@original@#1\@xa\endcsname\tmp@args
1279 \thmt@local@postheadhook
1280 \csname thmt@#1@postheadhook\endcsname
1281 \thmt@generic@postheadhook
1282 \let\@parsecmd\@empty
1283 }%
```

```
1284 }
1285 }%
```
# <span id="page-38-0"></span>**A.2.3 ntheorem**

```
1286
1287\% actually, ntheorem's so-called style is nothing like a style at all...
1288 \def\thmt@declaretheoremstyle@setup{}
1289 \def\thmt@declaretheoremstyle#1{%
1290 \ifcsname th@#1\endcsname\else
1291 \@xa\let\csname th@#1\endcsname\th@plain
1292 \fi
1293 }
1294
1295 \def\thmt@notsupported#1#2{%
1296 \PackageWarning{thmtools}{Key '#2' not supported by #1}{}%
1297 }
1298
1299 \define@key{thmstyle}{spaceabove}{%
1300 \setlength\theorempreskipamount{#1}%
1301 }
1302 \define@key{thmstyle}{spacebelow}{%
1303 \setlength\theorempostskipamount{#1}%
1304 }
1305 \define@key{thmstyle}{headfont}{%
1306 \theoremheaderfont{#1}%
1307 }
1308 \define@key{thmstyle}{bodyfont}{%
1309 \theorembodyfont{#1}%
1310 }
1311 % not supported in ntheorem.
1312 \define@key{thmstyle}{notefont}{%
1313 \thmt@notsupported{ntheorem}{notefont}%
1314 }
1315 \define@key{thmstyle}{headpunct}{%
1316 \theoremseparator{#1}%
1317 }
1318 % not supported in ntheorem.
1319 \define@key{thmstyle}{notebraces}{%
1320 \thmt@notsupported{ntheorem}{notebraces}%
1321 }
1322 \define@key{thmstyle}{break}{%
1323 \theoremstyle{break}%
1324 }
1325 % not supported in ntheorem...
1326 \define@key{thmstyle}{postheadspace}{%
1327 %\def\thmt@style@postheadspace{#1}%
1328 \@xa\g@addto@macro\csname thmt@style \thmt@style @defaultkeys\endcsname{%
1329 postheadhook={\hspace{-\labelsep}\hspace*{#1}},%<br>1330 }%
1330
1331 }
1332
1333 % not supported in ntheorem
1334 \define@key{thmstyle}{headindent}{%
1335 \thmt@notsupported{ntheorem}{headindent}%
1336 }
1337 % sorry, only style, not def with ntheorem.
1338 \define@key{thmstyle}{qed}[\qedsymbol]{%
1339 \@ifpackagewith{ntheorem}{thmmarks}{%
1340 \theoremsymbol{#1}%
1341 }{%
```

```
1342 \thmt@notsupported
1343 {ntheorem without thmmarks option}%
1344 {headindent}%
1345 }%
1346 }
1347
1348 \let\@upn=\textup
1349 \define@key{thmstyle}{headformat}[]{%
1350 \def\thmt@tmp{#1}%
1351 \@onelevel@sanitize\thmt@tmp
1352 %\tracingall
1353 \ifcsname thmt@headstyle@\thmt@tmp\endcsname
1354 \newtheoremstyle{\thmt@style}{%
1355 \item[\hskip\labelsep\theorem@headerfont%
1356 \def\NAME{\theorem@headerfont ####1}%
1357 \def\NUMBER{\bgroup\@upn{####2}\egroup}%
1358 \text{def}\NOTE\ \%1359 \csname thmt@headstyle@#1\endcsname
1360 \theorem@separator
1361 ]
1362 }{%
1363 \item[\hskip\labelsep\theorem@headerfont%
1364 \def\NAME{\theorem@headerfont ####1}%
1365 \def\NUMBER{\bgroup\@upn{####2}\egroup}%
1366 \def\NOTE{\if=####3=\else\bgroup\ \text{#} (####3)\egroup\fi}%
1367 \csname thmt@headstyle@#1\endcsname
1368 \theorem@separator
1369 ]
1370 }
1371 \else
1372 \newtheoremstyle{\thmt@style}{%
1373 \item[\hskip\labelsep\theorem@headerfont%
1374 \def\NAME{\the\thm@headfont ####1}%
1375 \def\NUMBER{\bgroup\@upn{####2}\egroup}%
1376 \def\NOTE{}%
1377 #1%
1378 \theorem@separator
1379 ]
1380 }{%
1381 \item[\hskip\labelsep\theorem@headerfont%
1382 \def\NAME{\the\thm@headfont ####1}%
1383 \def\NUMBER{\bgroup\@upn{####2}\egroup}%
1384 \def\NOTE{\if=####3=\else\bgroup\ ( \# \# \# 3) \egroup \fi}%
1385 #1%
1386 \theorem@separator
1387 ]
1388 }
1389 \fi
1390 }
1391
1392 \def\thmt@headstyle@margin{%
1393 \makebox[0pt][r]{\NUMBER\ }\NAME\NOTE
1394 }
1395 \def\thmt@headstyle@swapnumber{%
1396 \NUMBER\ \NAME\NOTE
1397 }
1398
1399
1400
```
# <span id="page-40-0"></span>**A.3 Generic tools**

# <span id="page-40-1"></span>**A.3.1 A generalized argument parser**

The main command provided by the package is \parse{*spec*}. *spec* consists of groups of commands. Each group should set up the command \@parsecmd which is then run. The important point is that \@parsecmd will pick up its arguments from the running text, not from the rest of *spec*. When it's done storing the arguments, \@parsecmd must call \@parse to continue with the next element of *spec*. The process terminates when we run out of spec.

Helper macros are provided for the three usual argument types: mandatory, optional, and flag.

```
1401
1402 \newtoks\@parsespec
1403 \def\parse@endquark{\parse@endquark}
1404 \newcommand\parse[1]{%
1405 \@parsespec{#1\parse@endquark}\@parse}
1406
1407 \newcommand\@parse{%
1408 \edef\p@tmp{\the\@parsespec}%
1409 \ifx\p@tmp\parse@endquark
1410 \expandafter\@gobble
1411 \else
1412 % \typeout{parsespec remaining: \the\@parsespec}%
1413 \expandafter\@firstofone
1414 \fi{%
1415 \@parsepop
1416 }%
1417 }
1418 \def\@parsepop{%
1419 \expandafter\p@rsepop\the\@parsespec\@nil
1420 \@parsecmd
1421 }
1422 \def\p@rsepop#1#2\@nil{%
1423 #1%
1424 \@parsespec{#2}%
1425 }
1426
1427 \newcommand\parseOpt[4]{%
1428 %\parseOpt{openchar}{closechar}{yes}{no}
1429 % \typeout{attemping #1#2...}%
1430 \def\@parsecmd{%
1431 \@ifnextchar#1{\@@reallyparse}{#4\@parse}%
1432 }%
1433 \def\@@reallyparse#1##1#2{%
1434 #3\@parse
1435 }%
1436 }
1437
1438 \newcommand\parseMand[1]{%
1439 %\parseMand{code}
1440 \def\@parsecmd##1{#1\@parse}%
1441 }
1442
1443 \newcommand\parseFlag[3]{%
1444 %\parseFlag{flagchar}{yes}{no}
1445 \def\@parsecmd{%
1446 \@ifnextchar#1{#2\expandafter\@parse\@gobble}{#3\@parse}%
1447 }%
1448 }
```
### <span id="page-41-0"></span>**A.3.2 Different counters sharing the same register**

 $\text{Qcounteralias}$ {#1}{#2} makes #1 a counter that uses #2's count register. This is useful for things like hyperref's \autoref, which otherwise can't distinguish theorems and definitions if they share a counter. For detailed information, see Die TeXnische Komödie 3/2006.

add  $\Qelt{41}$  to  $\clap{-1$  and  $\Qelt{42}$ . This differs from the kernel implementation insofar as we trail the cl lists until we find one that is empty or starts with  $\Q$ elt.

```
1449 \def\aliasctr@f@llow#1#2\@nil#3{%
1450 \ifx#1\@elt
1451 \noexpand #3%
1452 \else
1453 \expandafter\aliasctr@f@llow#1\@elt\@nil{#1}%
1454 \fi
1455 }
1456 \newcommand\aliasctr@follow[1]{%
1457 \expandafter\aliasctr@f@llow
 Don't be confused: the third parameter is ignored here, we always have recursion here since the token \cl@#1
 is (hopefully) not \text{Qelt}.
1458 \csname cl@#1\endcsname\@elt\@nil{\csname cl@#1\endcsname}%
```

```
1459 }
1460 \renewcommand*\@addtoreset[2]{\bgroup
1461 \edef\aliasctr@@truelist{\aliasctr@follow{#2}}%
1462 \let\@elt\relax
1463 \expandafter\@cons\aliasctr@@truelist{{#1}}%
1464 \text{egroup}
```
This code has been adapted from David Carlisle's remreset. We load that here only to prevent it from being loaded again.

```
1465 \RequirePackage{remreset}
1466 \renewcommand*\@removefromreset[2]{\bgroup
1467 \edef\aliasctr@@truelist{\aliasctr@follow{#2}}%
1468 \expandafter\let\csname c@#1\endcsname\@removefromreset
1469 \def\@elt##1{%
1470 \expandafter\ifx\csname c@##1\endcsname\@removefromreset
1471 \else
1472 \noexpand\@elt{##1}%
1473 \fi}%
1474 \expandafter\xdef\aliasctr@@truelist{%
1475 \aliasctr@@truelist}
1476 \egroup}
```
make #1 a counter that uses counter #2's count register.

```
1477 \newcommand\@counteralias[2]{{%
1478 \def\@@gletover##1##2{%
1479 \expandafter\global
1480 \expandafter\let\csname ##1\expandafter\endcsname
1481 \csname ##2\endcsname
1482 }%
1483 \@ifundefined{c@#2}{\@nocounterr{#2}}{%
1484 \@ifdefinable{c@#1}{%
```
Four values make a counter foo:

- the count register accessed through \c@foo,
- the output macro \thefoo,
- the prefix macro \p@foo,

• the reset list \cl@foo.

hyperref adds \theHfoo in particular.

1485 \@@gletover{c@#1}{c@#2}% 1486 \@@gletover{the#1}{the#2}%

I don't see counteralias being called hundreds of times, let's just unconditionally create \theHctr-macros for hyperref.

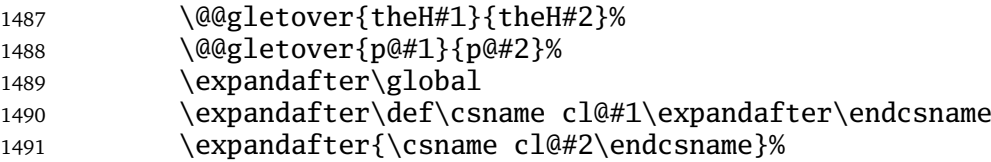

It is not necessary to save the value again: since we share a count register, we will pick up the restored value of the original counter.

```
1492 %\@addtoreset{#1}{@ckpt}%
1493 }<sup>%</sup>
1494 }%
1495 }}
```
### <span id="page-42-0"></span>**A.3.3 Tracking occurences: none, one or many**

Two macros are provided: \setuniqmark takes a single parameter, the name, which should be a string of letters. \ifuniqmark takes three parameters: a name, a true-part and a false-part. The true part is executed if and only if there was exactly one call to  $\setminus$  setuniqmark with the given name during the previous  $\mathbb{E}F[X]$  run.

Example application: legal documents are often very strongly numbered. However, if a section has only a single paragraph, this paragraph is not numbered separately, this only occurs from two paragraphs onwards.

It's also possible to not-number the single theorem in your paper, but fall back to numbering when you add another one.

```
1496
1497 \DeclareOption{unq}{%
1498 \newwrite\uniq@channel
1499 \InputIfFileExists{\jobname.unq}{}{}%
1500 \immediate\openout\uniq@channel=\jobname.unq
1501 \AtEndDocument{%
1502 \immediate\closeout\uniq@channel%
1503 }
1504 }
1505 \DeclareOption{aux}{%
1506 \let\uniq@channel\@auxout
1507 }
1508
```
Call this with a name to set the corresponding uniqmark. The name must be suitable for \csname-constructs, i.e. fully expansible to a string of characters. If you use some counter values to generate this, it might be a good idea to try and use hyperref's \theH... macros, which have similar restrictions. You can check whether a particular \setuniqmark was called more than once during *the last run* with \ifuniq.

```
1509 \newcommand\setuniqmark[1]{%
1510 \expandafter\ifx\csname uniq@now@#1\endcsname\relax
1511 \global\@namedef{uniq@now@#1}{\uniq@ONE}%
1512 \else
1513 \expandafter\ifx\csname uniq@now@#1\endcsname\uniq@MANY\else
1514 \immediate\write\uniq@channel{%
1515 \string\uniq@setmany{#1}%
1516 }%
1517 \ifuniq{#1}{%
1518 \uniq@warnnotunique{#1}%
1519 }{}%
```

```
1520 \forallfi
1521 \global\@namedef{uniq@now@#1}{\uniq@MANY}%
1522 \fi
1523 }
```
Companion to \setuniqmark: if the uniqmark given in the first argument was called more than once, execute the second argument, otherwise execute the first argument. Note than no call to \setuniqmark for a particular uniqmark at all means that this uniqmark is unique.

This is a lazy version: we could always say false if we already had two calls to setuniqmark this run, but we have to rerun for any ifuniq prior to the first setuniqmark anyway, so why bother?

```
1524 \newcommand\ifuniq[1]{%
1525 \expandafter\ifx\csname uniq@last@#1\endcsname\uniq@MANY
1526 \expandafter \@secondoftwo
1527 \else
1528 \expandafter\@firstoftwo
1529 \forall fi
1530 }
```
Two quarks to signal if we have seen an uniqmark more than once.

```
1531 \def\uniq@ONE{\uniq@ONE}
1532 \def\uniq@MANY{\uniq@MANY}
```
Flag: suggest a rerun?

\newif\if@uniq@rerun

Helper macro: a call to this is written to the .aux file when we see an uniqmark for the second time. This sets the right information for the next run. It also checks on subsequent runs if the number of uniqmarks drops to less than two, so that we'll need a rerun.

```
1534 \def\uniq@setmany#1{%
1535 \global\@namedef{uniq@last@#1}{\uniq@MANY}%
1536 \AtEndDocument{%
1537 \uniq@warnifunique{#1}%
1538 }%
1539 }
```
Warning if something is unique now. This always warns if the setting for this run is not "many", because it was generated by a setmany from the last run.

```
1540 \def\uniq@warnifunique#1{%
1541 \expandafter\ifx\csname uniq@now@#1\endcsname\uniq@MANY\else
1542 \PackageWarningNoLine{uniq}{%
1543 '#1' is unique now.\MessageBreak
1544 Rerun LaTeX to pick up the change%
1545 }%
1546 \@uniq@reruntrue
1547 \overline{1}1548 }
```
Warning if we have a second uniqmark this run around. Since this is checked immediately, we could give the line of the second occurence, but we do not do so for symmetry.

 \def\uniq@warnnotunique#1{% \PackageWarningNoLine{uniq}{% '#1' is not unique anymore.\MessageBreak Rerun LaTeX to pick up the change% }% \@uniq@reruntrue }

Maybe advise a rerun (duh!). This is executed at the end of the second reading of the aux-file. If you manage to set uniqmarks after that (though I cannot imagine why), you might need reruns without being warned, so don't to that.

\def\uniq@maybesuggestrerun{%

```
1557 \if@uniq@rerun
1558 \PackageWarningNoLine{uniq}{%
1559 Uniquenesses have changed. \MessageBreak
1560 Rerun LaTeX to pick up the change%
1561 }%
1562 \setminus fi1563 }
   Make sure the check for rerun is pretty late in processing, so it can catch all of the uniqmarks (hopefully).
1564 \AtEndDocument{%
```

```
1565 \immediate\write\@auxout{\string\uniq@maybesuggestrerun}%
```
}

- \ExecuteOptions{aux}
- \ProcessOptions\relax